# Appendix

# <span id="page-0-1"></span><span id="page-0-0"></span>A Data

|                  | HMD code       |                           | HMD data      |                |
|------------------|----------------|---------------------------|---------------|----------------|
| Country          | (abbreviation) | Region                    | availability  | $#$ inclusions |
| Australia        | AUS            | America, Australia, Japan | 1921 - 2018   | 4              |
| Austria          | <b>AUT</b>     | Western Europe            | 1947 - 2017   | $\,3$          |
| Belarus          | <b>BLR</b>     | Eastern Europe            | $1959 - 2018$ | $\overline{2}$ |
| Belgium          | <b>BEL</b>     | Western Europe            | 1841 - 2018   | $\overline{4}$ |
| Bulgaria         | BGR            | Eastern Europe            | 1947 - 2017   | 3              |
| Canada           | CAN            | America, Australia, Japan | $1921 - 2016$ | $\overline{4}$ |
| Czechia          | CZE            | Eastern Europe            | $1950 - 2018$ | 3              |
| Denmark          | <b>DNK</b>     | Scandinavia               | $1835 - 2019$ | $\overline{4}$ |
| Estonia          | <b>EST</b>     | Eastern Europe            | 1959 - 2017   | $\overline{2}$ |
| Finland          | <b>FIN</b>     | Scandinavia               | 1878 - 2018   | $\overline{4}$ |
| France           | FRATNP         | Western Europe            | $1816 - 2017$ | $\overline{4}$ |
| East Germany     | <b>DEUTE</b>   | Eastern Europe            | 1956 - 2017   | $\overline{2}$ |
| West Germany     | <b>DEUTW</b>   | Western Europe            | $1956 - 2017$ | $\overline{2}$ |
| Hungary          | <b>HUN</b>     | Eastern Europe            | $1950 - 2017$ | 3              |
| Iceland          | <b>ISL</b>     | Scandinavia               | 1838 - 2018   | $\overline{4}$ |
| Ireland          | <b>IRL</b>     | Great Britain             | $1950 - 2017$ | 3              |
| Italy            | <b>ITA</b>     | Southern Europe           | 1872 - 2017   | $\overline{4}$ |
| Japan            | <b>JPN</b>     | America, Australia, Japan | 1947 - 2018   | $\sqrt{3}$     |
| Latvia           | <b>LVA</b>     | Eastern Europe            | 1959 - 2017   | $\overline{2}$ |
| Lithuania        | <b>LTU</b>     | Eastern Europe            | 1959 - 2017   | $\overline{2}$ |
| Luxembourg       | <b>LUX</b>     | Western Europe            | $1960 - 2017$ | $\overline{2}$ |
| Netherlands      | <b>NLD</b>     | Western Europe            | $1850 - 2016$ | $\overline{4}$ |
| Norway           | <b>NOR</b>     | Scandinavia               | 1846 - 2018   | $\overline{4}$ |
| Poland           | POL            | Eastern Europe            | $1958 - 2016$ | $\overline{2}$ |
| Portugal         | PRT            | Southern Europe           | 1940 - 2018   | 3              |
| Slovakia         | <b>SVK</b>     | Eastern Europe            | $1950 - 2017$ | 3              |
| Spain            | <b>ESP</b>     | Southern Europe           | $1908 - 2016$ | $\overline{4}$ |
| Sweden           | <b>SWE</b>     | Scandinavia               | $1751 - 2018$ | $\overline{4}$ |
| Switzerland      | <b>CHE</b>     | Western Europe            | 1876 - 2016   | $\overline{4}$ |
| England & Wales  | <b>GBRTENW</b> | Great Britain             | $1841 - 2016$ | $\overline{4}$ |
| Scotland         | GBR_SCO        | Great Britain             | $1855 - 2016$ | $\overline{4}$ |
| Northern Ireland | GBR_NIR        | Great Britain             | 1922 - 2016   | $\overline{4}$ |
| <b>USA</b>       | <b>USA</b>     | America, Australia, Japan | 1933 - 2017   | $\overline{4}$ |

Table A.1: Overview of countries included in the analysis

### B Tree-Based Machine Learning Methods

#### B.1 Decision Trees

The decision tree method was first proposed by Breiman et al. [1984,](#page-26-0) and it can be applied to both regression and classification problems. According to Hastie et al. [\(2009\)](#page-27-0), a decision tree is a nonparametric model that repeatedly splits the data into groups according to a set of feature/input variables,  $\mathcal{F}$ , in order to identify regions (subsets of the data) that are homogeneous in terms of the response variable, m. At every node, the algorithm identifies a set of possible splits for the feature variables.

It then chooses the feature variable and split point that maximizes the homogeneity of the response along each branch. Each branch creates new nodes that again can be split. The splitting continues until a stopping criterion is reached. For regression trees, the response variable is predicted using the mean response observed in each of the terminal nodes (i.e., in each region of the data).

Following, e.g., Hastie et al.  $(2009)$ , suppose that data at a given node n can be represented by  $Q^n$ , and that there are  $\theta = (f, s_n)$  candidate splits, each consisting of a feature variable f and a threshold/split point  $s_n$ . For each  $\theta$ ,  $Q^n$  is partitioned into two subsets:

$$
Q_{left}^{n}(\theta) = (\mathcal{F}, m) | f \le s_{n}, \qquad (1)
$$

$$
Q_{right}^{n}(\theta) = Q^{n} \backslash Q_{left}^{n}(\theta).
$$
\n(2)

The optimal split is chosen such that it minimizes the impurity at that node,

<span id="page-1-0"></span>
$$
\theta^* = \arg\min_{\theta} Imp(Q^n, \theta) = \frac{N_{left}^n}{N^n} MSE\left(Q_{left}^n(\theta)\right) + \frac{N_{right}^n}{N^n} MSE\left(Q_{right}^n(\theta)\right), \quad (3)
$$

where  $N_{left}^{n}$  and  $N_{right}^{n}$  are the total number of observations in each of the two subsets,  $N^n = N^n_{left} + N^n_{right}$ , and

$$
MSE\left(Q^{n}\left(\theta\right)\right) = \frac{1}{N^{n}} \sum_{i \in N^{n}} \left(m_{i} - \bar{m}^{n}\right)^{2},\tag{4}
$$

with  $\bar{m}^n = \frac{1}{N^n}$  $\frac{1}{N^n} \sum_{i \in N^n} m_i$  being the mean response in node n. These steps are repeated until a stopping criterion is met (e.g, maximum number of terminal nodes). The response is then predicted by  $\bar{m}^n$  within each terminal node.

In contrast to the traditional stochastic mortality models that only include year, age, and cohort in the set of features,  $\mathcal{F}$ , this methodology allows the researcher to include any variable in  $\mathcal F$  that he/she believes affects mortality.

#### <span id="page-2-1"></span>B.2 Random Forests

Algorithm 1: Random forests for regression (Algorithm 15.1 in Hastie et al. [2009\)](#page-27-0)

- 1. For  $k = 1, ..., K$ :
	- 1.1. Draw a bootstrap sample from the training data.
	- 1.2. Construct a regression tree (denoted by  $T_k$ ) from the bootstrap sample by recursively repeating the following steps for each node,  $n$ , of the tree, until a stopping criterion (e.g., maximum number of terminal nodes) is reached.
		- 1.2.1. Randomly select  $F_n$  feature variables from the F total number of features in  $\mathcal{F}$ .
		- 1.2.2. Choose the optimal feature and split point among the set of possible splits for the  $F_n$  features according to [\(3\)](#page-1-0).
		- 1.2.3. Split the node into two daughter nodes according to the choice in [1.2.2.](#page-2-0)
- <span id="page-2-0"></span>2. Output the ensemble of regression trees  $\{T_k\}_{k=1,\ldots,K}$ .

In step [1.2.2.](#page-2-0) of [Algorithm 1,](#page-2-1) splitting a categorical variable (like *country*) is different from splitting a numerical or logical variable. For categorical variables, the split point is represented by an integer, whose base-2 (binary) representation defines the identities of the categories that go to the left (ones) and right (zeros).

#### B.3 Stochastic Gradient Boosting

Algorithm 2: Stochastic gradient boosting for regression (See Friedman [2001](#page-27-1) and Friedman [2002\)](#page-27-2)

- 1. Initialize  $\hat{m}_0(\mathcal{F}) = \arg \min_{\gamma} \sum_{i=1}^{N} L(m_i, \gamma)$ , given a loss function  $L(m, \gamma)$  as a function of the response variable, m, and the predicted values,  $\gamma$ .
- 2. For  $k = 1, ..., K$ :
	- 2.1. For  $i = 1, ..., N$  compute the pseudo residuals

$$
r_{i,k} = -\left[\frac{\partial L\left(m_i, \hat{m}\left(\mathcal{F}_i\right)\right)}{\partial \hat{m}\left(\mathcal{F}_i\right)}\right]_{\hat{m} = \hat{m}_{k-1}}.\tag{5}
$$

- 2.2. Randomly select a subsample of the training data of size  $p \cdot N$ , with p being a constant, pre-specified subsampling rate.
- 2.3. Fit a regression tree to the  $r_{i,k}$  values creating terminal regions  $R_{j,k}$ ,  $j = 1, 2, ..., J_k$  using only the subsample from the previous step.
- 2.4. For  $j = 1, 2, ..., J_k$  compute the output value

$$
\gamma_{j,k} = \arg \min_{\gamma} \sum_{\mathcal{F}_i \in R_{j,k}} L(m_i, \hat{m}_{k-1}(\mathcal{F}_i) + \gamma).
$$
 (6)

- 2.5. Update  $\hat{m}_k(\mathcal{F}) = \hat{m}_{k-1}(\mathcal{F}) + \nu \sum_{j=1}^{J_k} \gamma_{j,k} I(\mathcal{F} \in R_{j,k}),$  where  $\nu$  is a constant, pre-specified learning rate.
- 3. Output  $\hat{m}(\mathcal{F}) = \hat{m}_K(\mathcal{F})$ .

The optimal number of trees/iterations and the learning rate depend on each other. Smaller values of the learning rate almost always improves the predictive performance, but is associated with higher computational costs (more iterations are required). For small values of the learning rate and large number of iterations, the error rate is very flat. Thus, Friedman [\(2001\)](#page-27-1) suggests that one should choose a small value for the learning rate while setting the number of iterations as large as is computationally feasible. For more details about the trade-off between number of trees and the learning rate, see Friedman [\(2001\)](#page-27-1).

### C Stochastic Mortality Models

The Augmented Common Factor (ACF) model developed by Li and Lee [\(2005\)](#page-27-3) is an extended version of the Lee-Carter (LC) model built to handle multiple populations (e.g., men and women, different countries, etc.). In the ACF model, common mortality tendencies across populations are identified using a common factor approach, while at the same time, mortality schedules are allowed to vary between populations. The superscript *i* refers to a particular population. Thus,  $\alpha_x^i$  and  $\beta_x^i \kappa_t^i$  are populationspecific, while  $B_x K_t$  is specific to the 'pooled' population. The model is fit by first estimating the common factors,  $B_x$  and  $K_t$ , from a LC model of the pooled population,

<span id="page-4-0"></span>

| Model and reference                                                              | Formula                                                                                                    | Identifiability constraints                                                                                                    |
|----------------------------------------------------------------------------------|----------------------------------------------------------------------------------------------------|----------------------------------------------------------------------------------------------------|
| Lee-Carter $(LC)$<br>Lee and Carter 1992                                         | $\eta_{x,t} = \alpha_x + \beta_x \kappa_t$                                                                                      | $\sum_{t \in \mathcal{T}} \kappa_t = 0, \quad \sum_{x \in \mathcal{X}} \beta_x = 1$                                                                                                    |
| <b>Augmented Common</b><br>Factor (ACF)<br>Li and Lee 2005                       | $\eta_{x,t}^i = \alpha_x^i + B_x K_t + \beta_x^i \kappa_t^i, \quad \forall i \in \mathcal{R}$                                   | $\sum_{t \in \mathcal{T}} K_t = 0, \quad \sum_{x \in \mathcal{X}} B_x = 1,$<br>$\sum_{t \in \mathcal{T}} \kappa_t^i = 0, \quad \sum_{x \in \mathcal{X}} \beta_x^i = 1, \ \forall i \in \mathcal{R}$                                                                                                    |
| Cairns-Blake-Dowd (CBD)<br>Cairns et al. 2006                                    | $\eta_{x,t} = \kappa_t^{[1]} + \kappa_t^{[2]}(x-\bar{x})$                                                                       |                                                                                                    |
| Renshaw-Haberman (RH)<br>Renshaw and Haberman 2006,<br>Haberman and Renshaw 2011 | $\eta_{r,t} = \alpha_r + \beta_r \kappa_t + \gamma_{t-r}$                                                                       | $\sum_{t \in \mathcal{T}} \kappa_t = 0, \quad \sum_{x \in \mathcal{X}} \beta_x = 1,$<br>$\sum_{t-r \in C} \gamma_{t-x} = 0$                                                                                                    |
| Age-Period-Cohort (APC)<br>Currie 2006                                           | $\eta_{x,t} = \alpha_x + \kappa_t + \gamma_{t-x}$                                                                               | $\sum_{t \in \mathcal{T}} \kappa_t = 0, \quad \sum_{t - x \in \mathcal{C}} \gamma_{t - x} = 0,$<br>$\sum_{t-x\in\mathcal{C}}\left(t-x\right)\gamma_{t-x}=0$                                                                                                    |
| M6<br>Cairns et al. 2009                                                         | $\eta_{x,t} = \kappa_t^{[1]} + \kappa_t^{[2]}(x - \bar{x}) + \gamma_{t-x}$                                                      | $\sum_{t-r \in C} \gamma_{t-x} = 0,$<br>$\sum_{t-x \in \mathcal{C}} (t-x) \gamma_{t-x} = 0$                                                                                                    |
| M7<br>Cairns et al. 2009                                                         | $\eta_{x,t} = \kappa_t^{[1]} + \kappa_t^{[2]}(x-\bar{x})$<br>$+\kappa_{t}^{[3]}((x-\bar{x})-\hat{\sigma}_{x}^{2})+\gamma_{t-x}$ | $\sum_{t=x \in C} \gamma_{t-x} = 0,$<br>$\sum_{t=x \in C} (t-x) \gamma_{t-x} = 0,$<br>$\sum_{t-x\in\mathcal{C}}\left(t-x\right)^{2}\gamma_{t-x}=0$                                                                                                    |
| (Full) Plat<br>Plat 2009                                                         | $\eta_{x,t} = \alpha_x + \kappa^{[1]}_t + \kappa^{[2]}_t (\bar{x} - x)$<br>$+\kappa_t^{[3]}(\bar{x}-x)^+ + \gamma_{t-x}$        | $\sum_{t \in \mathcal{T}} \kappa_t^{[1]} = 0, \quad \sum_{t \in \mathcal{T}} \kappa_t^{[2]} = 0,$<br>$\sum_{t \in \mathcal{T}} \kappa_t^{[3]} = 0, \quad \sum_{t = x \in \mathcal{C}} \gamma_{t = x} = 0,$<br>$\sum_{t-x\in\mathcal{C}}\left(t-x\right)\gamma_{t-x}=0,$<br>$\sum_{t-x\in\mathcal{C}}(t-x)^2\,\gamma_{t-x}=0$ |
| (Reduced) Plat<br>Plat 2009                                                      | $\eta_{x,t} = \alpha_x + \kappa^{[1]}_t + \kappa^{[2]}_t (\bar{x} - x) + \gamma_{t-x}$                                          | $\sum_{t \in \mathcal{T}} \kappa_t^{[1]} = 0, \quad \sum_{t \in \mathcal{T}} \kappa_t^{[2]} = 0,$<br>$\sum_{t=x\in\mathcal{C}}\gamma_{t-x}=0,$<br>$\sum_{t-x \in \mathcal{C}} (t-x) \, \gamma_{t-x} = 0,$<br>$\sum_{t-x \in C} (t-x)^2 \, \gamma_{t-x} = 0$                                                                  |

Table A.2: Stochastic mortality models considered in this paper

Notes:  $\mathcal T$  is the set of calendar years,  $\mathcal X$  is the set of ages,  $\mathcal C$  is the set of cohorts, and  $\mathcal R$  is the set of regions. Each model is fit and forecast in its pure form, as well as in combination with random forest, using Procedure 1.

which in this paper is regions (see Table [A.1](#page-0-0) in Appendix [A\)](#page-0-1). Next,  $\alpha_x^i$  is estimated for each population as the average log-mortality rate at each age. Finally,  $\beta_x^i$ , and  $\kappa_t^i$  are estimated for each population by applying the singular value decomposition (SVD) to the residual matrix  $\ln m_{x,t}^i - \alpha_x^i - B_x K_t$ .

### D The Model Confidence Set Procedure

Formally, the MCS procedure starts from an initial set of models,  $\mathcal{M}_0$ , consisting of all models described in Section 3. Assuming the total number of models is  $M$ , the MCS procedure then delivers a SSM,  $\mathcal{M}_{1-\alpha}^*$ , consisting of  $M^* \leq M$  models, given a user specified confidence level  $1 - \alpha$ . Let  $L_{i,t}$  be the loss function associated with model i at time t. The loss differential between model i and model j,  $d_{ij,t}$ , can then be defined as

<span id="page-5-0"></span>
$$
d_{ij,t} = L_{i,t} - L_{j,t}, \quad i, j = 1, ..., M, \quad t = 1, ..., T.
$$
\n(7)

The loss function applied in this paper is the squared error loss,

$$
L_{i,t} = \left(\ln m_t - \widehat{\ln m}_t^i\right)^2.
$$
 (8)

The null hypothesis of equal predictive ability can be formulated based on the expected value of [\(7\)](#page-5-0),

$$
H_{0,\mathcal{M}} : \mathbb{E}(d_{ij}) = 0, \quad \text{for all } i, j = 1, ..., M
$$
  

$$
H_{A,\mathcal{M}} : \mathbb{E}(d_{ij}) \neq 0, \quad \text{for some } i, j = 1, ..., M.
$$
 (9)

<span id="page-5-1"></span>At each iteration of the MCS procedure, the hypothesis in [\(9\)](#page-5-1) is tested for the remaining models.

Hansen et al.  $(2011)$  construct the *t*-statistic,

<span id="page-5-2"></span>
$$
t_{ij} = \frac{\bar{d}_{ij}}{\sqrt{\widehat{\text{var}}\left(\bar{d}_{ij}\right)}} \quad \text{for } i, j \in \mathcal{M}, \tag{10}
$$

where  $\bar{d}_{ij} = T^{-1} \sum_{t=1}^{T} d_{ij,t}$  is the relative sample loss between model i and model j, and  $\widehat{\text{var}}(\bar{d}_{ij})$  is the estimated variance of  $\bar{d}_{ij}$ . Using [\(10\)](#page-5-2), Hansen et al. [\(2011\)](#page-27-8) argue that the null hypothesis in [\(9\)](#page-5-1) maps naturally into the test statistic

$$
T_{R,\mathcal{M}} = \max_{i,j \in \mathcal{M}} |t_{ij}|, \qquad (11)
$$

which has a non-standard, asymptotic distribution that can be estimated with bootstrap methods (see Kilian [1999;](#page-27-9) White [2000;](#page-28-0) Hansen [2003,](#page-27-10) [2005;](#page-27-11) Clark and McCracken [2005\)](#page-26-4). With the test statistic,  $T_{R,\mathcal{M}}$ , the model to be eliminated can be identified via the elimination rule

<span id="page-6-0"></span>
$$
e_{R,\mathcal{M}} = \arg\max_{i \in \mathcal{M}} \sup_{j \in \mathcal{M}} t_{ij},\tag{12}
$$

because the model,  $e_{R,\mathcal{M}}$ , is such that for some  $j \in \mathcal{M}$ ,  $t_{e_{R,\mathcal{M}},j} = T_{R,\mathcal{M}}$ .

The algorithm behind the MCS procedure is summarized in the following:

Algorithm 3: The Model Confidence Set procedure (Step 1 through 3, page 5 in Bernardi and Catania [2018\)](#page-26-5)

- 1. Set  $\mathcal{M} = \mathcal{M}_0$  (where  $\mathcal{M}_0$  is the initial set of models).
- <span id="page-6-1"></span>2. Test  $H_{0,\mathcal{M}} : \mathbb{E}(d_{ij}) = 0$  for all  $i, j \in \mathcal{M}$ , given the confidence level  $\alpha$ . If  $H_{0,\mathcal{M}}$ cannot be rejected, terminate the algorithm and set  $\mathcal{\hat{M}}_{1-\alpha}^* = \mathcal{M}$ . If instead  $H_{0,\mathcal{M}}$  is rejected, eliminate the worst-performing model from M according to the elimination rule in [\(12\)](#page-6-0).

3. Go to step [2](#page-6-1) using the reduced set of models.

### E Robustness Checks

#### <span id="page-6-2"></span>E.1 Forecasting Comparison Based on RMSE and MAPE

Table [A.3](#page-7-0) shows in percentage the frequency at which each model achieves the smallest root mean square error (RMSE) on the test set compared to all competing models. Similarly, Table [A.4](#page-8-0) shows in percentage the frequency at which each model achieves the smallest mean absolute percentage error (MAPE) on the test set compared to all competing models. The results are displayed for the two different age ranges: 59-89 and 20-89. In both tables, darker shadings are used to mark larger percentages.

<span id="page-7-0"></span>

| Forecast horizon:                           | $30\ \mathrm{years}$ |           |       |           |        | 16 years  |       |           |  |
|---------------------------------------------|----------------------|-----------|-------|-----------|--------|-----------|-------|-----------|--|
| Fitting period:                             |                      | 1936-1986 |       | 1961-1986 |        | 1950-2000 |       | 1975-2000 |  |
| Age range:                                  | 59-89                | 20-89     | 59-89 | 20-89     | 59-89  | 20-89     | 59-89 | 20-89     |  |
| LC                                          | $0\%$                | 0%        | $2\%$ | $2\%$     | 0%     | 0%        | $2\%$ | 0%        |  |
| ACF                                         | 0%                   | 0%        | $2\%$ | $0\%$     | $0\%$  | 0%        | $0\%$ | $3\%$     |  |
| CBD                                         | 3%                   | 3%        | $0\%$ | 3%        | 0%     | 20%       | $2\%$ | 12%       |  |
| APC                                         | $0\%$                | 18%       | $3\%$ | $5\%$     | 0%     | $2\%$     | $2\%$ | $2\%$     |  |
| $R$ H                                       | 0%                   | $0\%$     | $0\%$ | $2\%$     | $0\%$  | 0%        | $2\%$ | 0%        |  |
| M6                                          | 0%                   | 0%        | $0\%$ | 0%        | $0\%$  | 0%        | 0%    | 0%        |  |
| M7                                          | 0%                   | 0%        | $0\%$ | 0%        | 0%     | 0%        | 0%    | 3%        |  |
| Plat (full)                                 | $3\%$                | 3%        | $5\%$ | $3\%$     | $2\%$  | 0%        | $0\%$ | $5\%$     |  |
| Plat (reduced)                              | 0%                   | 9%        | 0%    | 6%        | 2%     | $2\%$     | $2\%$ | 0%        |  |
| Pure RF                                     | 6%                   | 21%       | 26%   | 29%       | $30\%$ | 6%        | 23%   | 18%       |  |
| Pure GB                                     | 47%                  | 12%       | 42%   | 20%       | 16%    | 12%       | 14%   | $5\%$     |  |
| RF/ARIMA                                    | 6%                   | $0\%$     | $0\%$ | $3\%$     | 0%     | 8%        | $0\%$ | $3\%$     |  |
| RF/LC                                       | 0%                   | 6%        | $2\%$ | $0\%$     | 2%     | 0%        | 0%    | 0%        |  |
| RF/ACF                                      | 12%                  | 3%        | $3\%$ | 2%        | 2%     | $2\%$     | $5\%$ | 8%        |  |
| RF/CBD                                      | $0\%$                | $0\%$     | $0\%$ | $2\%$     | $0\%$  | $0\%$     | $0\%$ | $0\%$     |  |
| RF/APC                                      | 0%                   | 6%        | $3\%$ | $2\%$     | $0\%$  | 6%        | $5\%$ | 0%        |  |
| RF/RH                                       | 0%                   | 0%        | $0\%$ | $3\%$     | $0\%$  | 0%        | 0%    | 0%        |  |
| RF/M6                                       | 0%                   | 0%        | $0\%$ | 2%        | $0\%$  | 0%        | 0%    | 0%        |  |
| RF/M7                                       | $0\%$                | $0\%$     | $0\%$ | $0\%$     | $0\%$  | $0\%$     | $0\%$ | $0\%$     |  |
| $RF/Plat$ (full)                            | $3\%$                | 0%        | $0\%$ | 0%        | 2%     | $2\%$     | $0\%$ | 6%        |  |
| $RF/Plat$ (reduced)                         | 3%                   | 0%        | $0\%$ | 2%        | 0%     | $4\%$     | 0%    | 6%        |  |
| GB/ARIMA                                    | 3%                   | 0%        | 0%    | 3%        | 4%     | 8%        | $2\%$ | $3\%$     |  |
| GB/LC                                       | $6\%$                | $6\%$     | $2\%$ | $2\%$     | $0\%$  | $0\%$     | $3\%$ | $0\%$     |  |
| GB/ACF                                      | 6%                   | 6%        | 11%   | $6\%$     | 6%     | $8\%$     | 11%   | $2\%$     |  |
| GB/CBD                                      | 0%                   | 0%        | $2\%$ | 2%        | 0%     | 0%        | 8%    | 0%        |  |
| GB/APC                                      | 3%                   | 3%        | $0\%$ | 3%        | 26%    | $2\%$     | 18%   | 14%       |  |
| GB/RH                                       | $0\%$                | $3\%$     | $0\%$ | $0\%$     | $4\%$  | $6\%$     | $0\%$ | $0\%$     |  |
| GB/M6                                       | 0%                   | 0%        | $0\%$ | $0\%$     | 0%     | $4\%$     | $5\%$ | $3\%$     |  |
| GB/M7                                       | 0%                   | 3%        | $0\%$ | 2%        | 0%     | $2\%$     | 0%    | $2\%$     |  |
| GB/Plat (full)                              | 0%                   | 0%        | $0\%$ | $0\%$     | 4%     | 0%        | $2\%$ | 5%        |  |
| GB/Plat (reduced)                           | $0\%$                | $0\%$     | $0\%$ | $2\%$     | 0%     | $6\%$     | $0\%$ | $3\%$     |  |
| $\#$ country-gender combinations<br>$TTT+1$ |                      | 34        |       | 66        |        | 50        |       | 66        |  |

Table A.3: Lowest RMSE for each training and test set combination

Notes: Within each column, the percentages are calculated as the frequency at which each model achieves the lowest RMSE across all country-gender combinations. Each column adds up to 100%, since only one model can have the lowest RMSE. The larger the percentage, the darker is the shade marking the cell.

<span id="page-8-0"></span>

| Forecast horizon:                                                      | 30 years |           |       |           |       | 16 years  |       |           |  |
|------------------------------------------------------------------------|----------|-----------|-------|-----------|-------|-----------|-------|-----------|--|
| Fitting period:                                                        |          | 1936-1986 |       | 1961-1986 |       | 1950-2000 |       | 1975-2000 |  |
| Age range:                                                             | 59-89    | 20-89     | 59-89 | 20-89     | 59-89 | 20-89     | 59-89 | $20 - 89$ |  |
| $_{\rm LC}$                                                            | $0\%$    | 0%        | $0\%$ | $5\%$     | 0%    | 0%        | 6%    | $0\%$     |  |
| ACF                                                                    | $0\%$    | 3%        | $0\%$ | $0\%$     | $0\%$ | $0\%$     | $0\%$ | $2\%$     |  |
| CBD                                                                    | $0\%$    | 3%        | 0%    | $8\%$     | $2\%$ | 6%        | 2%    | 3%        |  |
| APC                                                                    | $0\%$    | 18%       | $3\%$ | $2\%$     | $0\%$ | 4%        | $2\%$ | $2\%$     |  |
| RH                                                                     | $0\%$    | $0\%$     | $0\%$ | $2\%$     | $0\%$ | $0\%$     | $0\%$ | $0\%$     |  |
| M6                                                                     | 0%       | 0%        | $0\%$ | $0\%$     | $0\%$ | $0\%$     | $2\%$ | $0\%$     |  |
| M7                                                                     | 0%       | 0%        | 0%    | 0%        | $0\%$ | $2\%$     | 0%    | 2%        |  |
| Plat (full)                                                            | $0\%$    | 0%        | 5%    | 3%        | 2%    | 0%        | 0%    | 3%        |  |
| Plat (reduced)                                                         | 0%       | $3\%$     | $3\%$ | $2\%$     | $0\%$ | 4%        | $2\%$ | $5\%$     |  |
| Pure RF                                                                | 12%      | 24%       | 24%   | $35\%$    | 38%   | $8\%$     | 17%   | 24%       |  |
| Pure GB                                                                | 44%      | 12%       | 39%   | 14%       | 10%   | 24%       | 14%   | $5\%$     |  |
| RF/ARIMA                                                               | $3\%$    | 3%        | $0\%$ | $3\%$     | $0\%$ | 10%       | $0\%$ | 2%        |  |
| RF/LC                                                                  | $0\%$    | $3\%$     | $5\%$ | $0\%$     | $4\%$ | $0\%$     | $0\%$ | $2\%$     |  |
| RF/ACF                                                                 | 12%      | $3\%$     | $5\%$ | $0\%$     | $2\%$ | $0\%$     | $3\%$ | $2\%$     |  |
| RF/CBD                                                                 | 3%       | 0%        | $0\%$ | $3\%$     | $0\%$ | $0\%$     | $0\%$ | $0\%$     |  |
| RF/APC                                                                 | 0%       | 3%        | 2%    | 3%        | 2%    | 6%        | 5%    | 3%        |  |
| RF/RH                                                                  | 0%       | $0\%$     | 2%    | 3%        | 0%    | $2\%$     | $0\%$ | $0\%$     |  |
| RF/M6                                                                  | 0%       | 0%        | $0\%$ | $0\%$     | $0\%$ | $2\%$     | $2\%$ | $3\%$     |  |
| RF/M7                                                                  | 0%       | 0%        | $2\%$ | $0\%$     | 0%    | $0\%$     | $0\%$ | $0\%$     |  |
| $RF/Plat$ (full)                                                       | 9%       | 0%        | $2\%$ | 0%        | 2%    | $4\%$     | 2%    | $5\%$     |  |
| $RF/Plat$ (reduced)                                                    | 3%       | 0%        | 0%    | 0%        | $0\%$ | 0%        | 0%    | 6%        |  |
| GB/ARIMA                                                               | 0%       | $0\%$     | $0\%$ | $3\%$     | $4\%$ | $6\%$     | $3\%$ | $3\%$     |  |
| GB/LC                                                                  | 6%       | 6%        | $2\%$ | $2\%$     | $2\%$ | $0\%$     | $3\%$ | $0\%$     |  |
| GB/ACF                                                                 | 9%       | 3%        | $8\%$ | $8\%$     | 4%    | $2\%$     | 12%   | $2\%$     |  |
| GB/CBD                                                                 | $0\%$    | $0\%$     | 0%    | 0%        | 0%    | 0%        | $5\%$ | 0%        |  |
| GB/APC                                                                 | 0%       | 12%       | 0%    | 3%        | 18%   | $2\%$     | 18%   | 15%       |  |
| GB/RH                                                                  | $0\%$    | $0\%$     | $2\%$ | $0\%$     | $6\%$ | 4%        | $3\%$ | $3\%$     |  |
| GB/M6                                                                  | 0%       | 0%        | $0\%$ | 2%        | 0%    | $2\%$     | $2\%$ | 0%        |  |
| GB/M7                                                                  | 0%       | 3%        | $0\%$ | 2%        | $0\%$ | $2\%$     | 0%    | 2%        |  |
| GB/Plat (full)                                                         | $0\%$    | 0%        | 0%    | 0%        | 4%    | $2\%$     | 2%    | 8%        |  |
| GB/Plat (reduced)                                                      | $0\%$    | $3\%$     | $0\%$ | $2\%$     | $0\%$ | $8\%$     | $0\%$ | $3\%$     |  |
| $\#$ country-gender combinations<br>$\overline{117}$ , $\overline{11}$ |          | 34        | 66    |           |       | 50        |       | 66        |  |

Table A.4: Lowest MAPE for each training and test set combination

Notes: Within each column, the percentages are calculated as the frequency at which each model achieves the lowest MAPE across all country-gender combinations. Each column adds up to 100%, since only one model can have the lowest MAPE. The larger the percentage, the darker is the shade marking the cell.

#### E.2 Head-to-Head Forecasting Comparisons

This appendix provides additional details about the head-to-head comparison in Section 5.2. The head-to-head comparisons are based on the fitting period 1961-1986 with a forecast horizon of 30 years (both age ranges). For the Lee-Carter comparison, we also include the Levantesi and Pizzorusso [\(2019\)](#page-27-12) random forests and gradient boosting improved Lee-Carter models. The procedure for estimating these models is similar to our approach with respect to the fitting part (although using a different transformation) but differs with respect to the forecasting part. In particular, the transformation step (step 2 of Procedure 1 in Section 3.2) is replaced with

2. Construct  $\psi_{x,t}^{LC} = \frac{D_{x,t}}{\hat{D}^{LC}}$  $\frac{D_{x,t}}{\hat{D}_{x,t}^{LC}}$ , where  $D_{x,t}$  is the actual number of deaths, and  $\hat{D}_{x,t}^{LC}$  is the estimated number of deaths according to the LC model.

Next, they fit  $\psi_{x,t}^{LC}$  using random forests or gradient boosting (similarly to step 3 of Procedure 1) and obtain the fitted values of the random forests/gradient boosting estimator,  $\psi_{x,t}^{LC,ML}$  where ML refers to either RF or GB. Forecasting of the random forests/gradient boosting estimator is based on the original LC framework, as opposed to the random forests/gradient boosting framework. Thus, step 4 of Procedure 1 is replaced with

4. Fit and forecast  $\ln \psi_{x,t}^{LC,ML}$  using the LC framework, resulting in the following LC model improved by random forests/gradient boosting:

$$
\widehat{\ln m}_{x,t}^{LC,ML} = \widehat{\ln m}_{x,t}^{LC} + \ln \psi_{x,t}^{LC,ML} = \left(\alpha_x^{LC} + \alpha_x^{\psi}\right) + \beta_x^{LC} \kappa_t^{LC} + \beta_x^{\psi} \kappa_t^{\psi},\tag{13}
$$

where both  $\kappa_t^{LC}$  and  $\kappa_t^{\psi}$  are forecast using random walks with drift.

These models are denoted "RF/LC  $(\psi)$ " or "GB/LC  $(\psi)$ " in Table 3 in Section 5.2 and in Table [A.5.](#page-10-0)

| Age range: 59-89                      |        |        |                  |        |        |         |        |            |
|---------------------------------------|--------|--------|------------------|--------|--------|---------|--------|------------|
|                                       |        | Italy  |                  | France |        | Denmark |        | <b>USA</b> |
|                                       | Female | Male   | $\rm Female$     | Male   | Female | Male    | Female | Male       |
| LC.                                   | 0.1554 | 0.3463 | 0.1269           | 0.2172 | 0.1999 | 0.3229  | 0.0899 | 0.1623     |
| RF/LC(r)                              | 0.1593 | 0.3502 | 0.1289           | 0.2212 | 0.1993 | 0.3303  | 0.0882 | 0.1660     |
| GB/LC(r)                              | 0.1577 | 0.3489 | 0.1278           | 0.2203 | 0.2000 | 0.3347  | 0.0899 | 0.1626     |
| $RF/LC(\psi)$                         | 0.1566 | 0.3474 | 0.1274           | 0.2179 | 0.2034 | 0.3249  | 0.0898 | 0.1624     |
| $GB/LC(\psi)$                         | 0.1565 | 0.3474 | 0.1276           | 0.2182 | 0.2053 | 0.3259  | 0.0897 | 0.1625     |
|                                       |        |        |                  |        |        |         |        |            |
| Age range: 20-89                      |        |        |                  |        |        |         |        |            |
|                                       |        | Italy  |                  | France |        | Denmark |        | USA        |
|                                       | Female | Male   | Female           | Male   | Female | Male    | Female | Male       |
| LC                                    | 0.1563 | 0.3134 | 0.1745           | 0.2942 | 0.3966 | 0.4154  | 0.1682 | 0.1767     |
| RF/LC(r)                              | 0.1644 | 0.3105 | 0.1659           | 0.2774 | 0.3768 | 0.3937  | 0.1848 | 0.1671     |
| GB/LC(r)                              | 0.1536 | 0.3117 | 0.1636           | 0.2767 | 0.3594 | 0.3790  | 0.1880 | 0.1668     |
| $RF/LC(\psi)$                         | 0.1559 | 0.3129 | 0.1688           | 0.2889 | 0.3938 | 0.4099  | 0.1698 | 0.1748     |
| $GB/LC(\psi)$                         | 0.1539 | 0.3128 | 0.1729           | 0.2916 | 0.3974 | 0.4144  | 0.1701 | 0.1748     |
| Notes: Boldface indicates lowest RMSE |        |        | within a column. |        |        |         |        |            |

<span id="page-10-0"></span>Table A.5: RMSE for 30-year Lee-Carter forecasts with fitting period 1961-1986 for a selection of countries

E.3 Forecasting Comparison using the distRforest Package for Random Forests

In this appendix, we produce forecasting results when the random forests algorithm used for estimating the RF variants of the stochastic mortality models is based on the R package distRforest (see Henckaerts [2019\)](#page-27-13). The distRforest package is an extension of the rpart package (see Therneau and Atkinson [2019\)](#page-28-1) that implements random forests with distribution-based loss functions. In particular, the distRforest package allows for a random forests implementation on count data using the Poisson distribution. The results are produced for the 30-year forecast with fitting period 1961-1986. We consider both age ranges (59-89 and 20-89).

The procedure differs slightly from Procedure 1 in Section 3.2. In particular, the number of deaths are modeled as in Deprez et al. [\(2017\)](#page-27-14), i.e.

$$
D(x,t) \sim Poisson\left(E\left(x,t\right) \cdot q\left(x,t\right) \cdot q_{RF}\left(x,t\right)\right) \tag{14}
$$

The procedure for estimating and forecasting this model using the stochastic mortality models presented in Table [A.2](#page-4-0) is similar to Procedure 1, but replacing step 2 with

2. Construct  $\psi_{x,t}^{model} = \frac{D_{x,t}}{\hat{D}^{mod}}$  $\frac{D_{x,t}}{\hat{D}_{x,t}^{model}}$ , where  $D_{x,t}$  is the actual number of deaths, and  $\hat{D}_{x,t}^{model}$ is the estimated number of deaths according to some stochastic mortality model.

while step 4 is replaced with

4. Obtain the random forests forecast values  $\hat{\psi}_{x,t}^{model,RF}$  and construct the random forests improved forecasts  $\widehat{\ln m}_{x,t+h}^{model,RF} = \ln \left[ \widehat{m}_{x,t+h}^{model} \cdot \widehat{\psi}_{x,t+h}^{model,RF} \right]$ 

|                   | Lowest RMSE |       |        | Superior set of models |
|-------------------|-------------|-------|--------|------------------------|
| Age range:        | 59-89       | 20-89 | 59-89  | 20-89                  |
| LC                | $2\%$       | $2\%$ | 3%     | $5\%$                  |
| ACF               | $2\%$       | $0\%$ | 3%     | 6%                     |
| <b>CBD</b>        | $0\%$       | $3\%$ | 0%     | 14%                    |
| APC               | $0\%$       | $2\%$ | $0\%$  | $2\%$                  |
| $R$ H             | $0\%$       | $2\%$ | $0\%$  | $3\%$                  |
| M6                | $0\%$       | $0\%$ | 0%     | 0%                     |
| M7                | $0\%$       | $0\%$ | 0%     | 2%                     |
| Plat (full)       | $5\%$       | $0\%$ | $6\%$  | $2\%$                  |
| Plat (reduced)    | $0\%$       | $8\%$ | $2\%$  | $8\%$                  |
| Pure RF           | $26\%$      | 29%   | $27\%$ | 35%                    |
| Pure GB           | 35%         | 20%   | 39%    | 24%                    |
| RF/ARIMA          | $0\%$       | $3\%$ | $2\%$  | $6\%$                  |
| RF/LC             | $2\%$       | $0\%$ | 3%     | 0%                     |
| RF/ACF            | 9%          | $3\%$ | 15%    | $5\%$                  |
| RF/CBD            | $0\%$       | $2\%$ | $2\%$  | $3\%$                  |
| RF/APC            | 3%          | $3\%$ | 6%     | $3\%$                  |
| RF/RH             | $0\%$       | $2\%$ | 0%     | $2\%$                  |
| RF/M6             | $0\%$       | $2\%$ | 2%     | $2\%$                  |
| RF/M7             | $0\%$       | $0\%$ | $0\%$  | $0\%$                  |
| $RF/Plat$ (full)  | $0\%$       | $3\%$ | $3\%$  | 6%                     |
| RF/Plat (reduced) | $0\%$       | $0\%$ | $2\%$  | $2\%$                  |
| GB/ARIMA          | $0\%$       | $3\%$ | 2%     | $5\%$                  |
| GB/LC             | $2\%$       | $2\%$ | 2%     | 3%                     |
| GB/ACF            | 12%         | $5\%$ | 12%    | 9%                     |
| GB/CBD            | $2\%$       | $2\%$ | 2%     | $5\%$                  |
| GB/APC            | $3\%$       | $5\%$ | $5\%$  | $9\%$                  |
| GB/RH             | 0%          | $2\%$ | 0%     | $5\%$                  |
| GB/M6             | $0\%$       | $0\%$ | 2%     | 0%                     |
| GB/M7             | $0\%$       | $2\%$ | 0%     | $2\%$                  |
| $GB/Plat$ (full)  | $0\%$       | $0\%$ | $3\%$  | $3\%$                  |
| GB/Plat (reduced) | 0%          | $2\%$ | 2%     | $3\%$                  |

<span id="page-11-0"></span>Table A.6: Lowest RMSE and superior set of models for 30-year forecast with fitting period 1961-1986 using distRforest for random forest models

Notes: Within each column, the percentages are calculated as the frequency at which each model achieves the lowest RMSE (columns 2-3) or is part of the SSM (columns 4-5) across all country-gender combinations. The larger the percentage, the darker is the shade marking the cell.

Additionally, the random forests algorithm uses the Poisson deviance (rather than MSE) when making variable split decisions. Table [A.6](#page-11-0) shows results based on the two performance measures: RMSE (columns 2-3) and MCS (columns 4-5). Comparing these results to the original results in Table [A.3,](#page-7-0) columns 4-5 in Appendix [E.1](#page-6-2) and Table 2, columns 4-5 in Section 5 reveals that using the Poisson deviance and the procedure described above does not change the results significantly.

### E.4 Forecasting Comparison when Including/Accounting for Mortality Shocks

In this appendix, we compare mortality forecasts that accounts for mortality shocks in the estimation phase. The results were produced for the 30-year forecast horizon with fitting period 1936-1986 for both age ranges. For the random forests and gradient

|                   | Lowest RMSE |       | Superior set of models |       |  |
|-------------------|-------------|-------|------------------------|-------|--|
| Age range:        | 59-89       | 20-89 | 59-89                  | 20-89 |  |
| LC                | $0\%$       | 3%    | 6%                     | 6%    |  |
| ACF               | $0\%$       | $0\%$ | $6\%$                  | $3\%$ |  |
| <b>CBD</b>        | 6%          | 12%   | 6%                     | 18%   |  |
| APC               | $3\%$       | $6\%$ | $3\%$                  | 9%    |  |
| $R$ H             | $0\%$       | $0\%$ | $0\%$                  | $6\%$ |  |
| M6                | $0\%$       | 0%    | 0%                     | 0%    |  |
| M7                | $0\%$       | 0%    | 0%                     | 0%    |  |
| Plat (full)       | $0\%$       | $3\%$ | 0%                     | $3\%$ |  |
| Plat (reduced)    | $0\%$       | 12%   | 0%                     | 15%   |  |
| Pure RF           | 12%         | 26\%  | 15%                    | 35%   |  |
| Pure GB           | 35%         | 12%   | 35%                    | 18%   |  |
| RF/ARIMA          | $6\%$       | $3\%$ | $6\%$                  | $6\%$ |  |
| RF/LC             | $3\%$       | 6%    | 6%                     | 6%    |  |
| RF/ACF            | 18%         | $0\%$ | 18%                    | 0%    |  |
| RF/CBD            | $0\%$       | $3\%$ | $0\%$                  | 6%    |  |
| RF/APC            | $0\%$       | 0%    | $0\%$                  | 3%    |  |
| RF/RH             | $0\%$       | 0%    | $0\%$                  | $3\%$ |  |
| RF/M6             | $0\%$       | $0\%$ | 0%                     | $3\%$ |  |
| RF/M7             | $0\%$       | $0\%$ | 0%                     | 0%    |  |
| $RF/Plat$ (full)  | $0\%$       | $0\%$ | $3\%$                  | $3\%$ |  |
| RF/Plat (reduced) | $0\%$       | 0%    | $0\%$                  | 0%    |  |
| GB/ARIMA          | $0\%$       | $0\%$ | 0%                     | $0\%$ |  |
| GB/LC             | $0\%$       | 0%    | $3\%$                  | $3\%$ |  |
| GB/ACF            | 12%         | 6%    | 15%                    | 9%    |  |
| GB/CBD            | $3\%$       | $0\%$ | $3\%$                  | $0\%$ |  |
| GB/APC            | $0\%$       | 9%    | $0\%$                  | 15%   |  |
| GB/RH             | $3\%$       | $0\%$ | $3\%$                  | 6%    |  |
| GB/M6             | $0\%$       | 0%    | 0%                     | $3\%$ |  |
| GB/M7             | $0\%$       | $0\%$ | $0\%$                  | 0%    |  |
| GB/Plat (full)    | $0\%$       | $0\%$ | 0%                     | 3%    |  |
| GB/Plat (reduced) | $0\%$       | $0\%$ | 0%                     | $6\%$ |  |

<span id="page-12-0"></span>Table A.7: Lowest RMSE and superior set of models for 30-year forecast with fitting period 1936-1986 when accounting for mortality shocks

Notes: Within each column, the percentages are calculated as the frequency at which each model achieves the lowest RMSE (columns 2-3) or is part of the SSM (columns 4-5) across all country-gender combinations. The larger the percentage, the darker is the shade marking the cell.

boosting models, we include three mortality shock dummies in the set of features corresponding to World War II (1939-1945), the Asian Flu (1957-1958), and the Hong Kong Flu (1968-1969). The stochastic mortality models were fit for the entire period, but the refitting of the time components  $(\kappa_t$ -s) was based on 1972-1986 (15 years), thereby avoiding any of the mortality shocks mentioned above when refitting  $\kappa_t$ . Table [A.7](#page-12-0) presents the results based on the two performance measures: RMSE (columns 2- 3) and MCS (columns 4-5). Comparing these results to the original results in Table [A.3,](#page-7-0) columns 4-5 in Appendix [E.1](#page-6-2) and Table 2, columns 4-5 in Section 5 reveals that including/accounting for mortality shocks does not change the results significantly.

### E.5 Forecasting Comparison when Excluding the Cohort Variable for RF and GB Estimation

In this appendix, we compare mortality forecasts when excluding *cohort* from the set of features used for estimating and forecasting by random forests and gradient boosting. The results are produced for the 30-year forecast with fitting period 1961-1986. We consider both age ranges (59-89 and 20-89). Table [A.8](#page-13-0) presents the results based on the two performance measures: RMSE (columns 2-3) and MCS (columns 4-5). Comparing these results to the original results in Table [A.3,](#page-7-0) columns 4-5 in Appendix [E.1](#page-6-2) and Table 2, columns 4-5 in Section 5 reveals that excluding the cohort variable does not change the results significantly.

<span id="page-13-0"></span>Table A.8: Lowest RMSE and superior set of models for 30-year forecast with fitting period 1961-1986 without the cohort variable for RF and GB

|                     |       | Lowest RMSE |       | Superior set of models |
|---------------------|-------|-------------|-------|------------------------|
| Age range:          | 59-89 | 20-89       | 59-89 | 20-89                  |
| LC                  | $0\%$ | $3\%$       | $5\%$ | $3\%$                  |
| ACF                 | $2\%$ | $0\%$       | $2\%$ | $3\%$                  |
| CBD                 | $0\%$ | $3\%$       | $2\%$ | 11\%                   |
| APC                 | $0\%$ | $5\%$       | $2\%$ | $5\%$                  |
| RH                  | $0\%$ | $2\%$       | 0%    | $5\%$                  |
| M6                  | $0\%$ | $2\%$       | $2\%$ | $2\%$                  |
| M7                  | $0\%$ | $0\%$       | $2\%$ | 0%                     |
| Plat (full)         | 5%    | 3%          | 6%    | 6%                     |
| Plat (reduced)      | 0%    | 5%          | $2\%$ | 8%                     |
| Pure RF             | 23%   | 26%         | 27%   | 35%                    |
| Pure GB             | 44%   | 24%         | 45%   | 27%                    |
| RF/ARIMA            | $0\%$ | $3\%$       | $2\%$ | $6\%$                  |
| RF/LC               | $0\%$ | $0\%$       | 2%    | $2\%$                  |
| RF/ACF              | 5%    | $5\%$       | 11%   | 11%                    |
| RF/CBD              | $0\%$ | $2\%$       | $2\%$ | $3\%$                  |
| RF/APC              | $0\%$ | $2\%$       | 0%    | $2\%$                  |
| RF/RH               | $0\%$ | $2\%$       | 0%    | $5\%$                  |
| RF/M6               | $0\%$ | $0\%$       | $2\%$ | $2\%$                  |
| RF/M7               | $2\%$ | $0\%$       | 3%    | 0%                     |
| $RF/Plat$ (full)    | $2\%$ | $0\%$       | $2\%$ | $2\%$                  |
| $RF/Plat$ (reduced) | $0\%$ | $3\%$       | $2\%$ | $6\%$                  |
| GB/ARIMA            | 0%    | $3\%$       | 2%    | 6%                     |
| GB/LC               | 5%    | $0\%$       | 6%    | $2\%$                  |
| GB/ACF              | 8%    | $3\%$       | 11%   | 6%                     |
| GB/CBD              | $0\%$ | $0\%$       | 2%    | $5\%$                  |
| GB/APC              | $6\%$ | $3\%$       | 8%    | $5\%$                  |
| GB/RH               | 0%    | $2\%$       | 0%    | 2%                     |
| GB/M6               | $0\%$ | $0\%$       | 0%    | 0%                     |
| GB/M7               | $2\%$ | $2\%$       | $3\%$ | $2\%$                  |
| $GB/Plat$ (full)    | $0\%$ | 0%          | 3%    | $2\%$                  |
| GB/Plat (reduced)   | $0\%$ | 2%          | $2\%$ | 5%                     |

Notes: Within each column, the percentages are calculated as the frequency at which each model achieves the lowest RMSE (columns 2-3) or is part of the SSM (columns 4-5) across all country-gender combinations. The larger the percentage, the darker is the shade marking the cell.

# F Random Forests Additional Results

### F.1 50 Most Frequent Country Combinations

Table A.9: 50 most frequent 4-way groupings of countries for random forests. Fitting period: 1961-1986, age range: 59-89

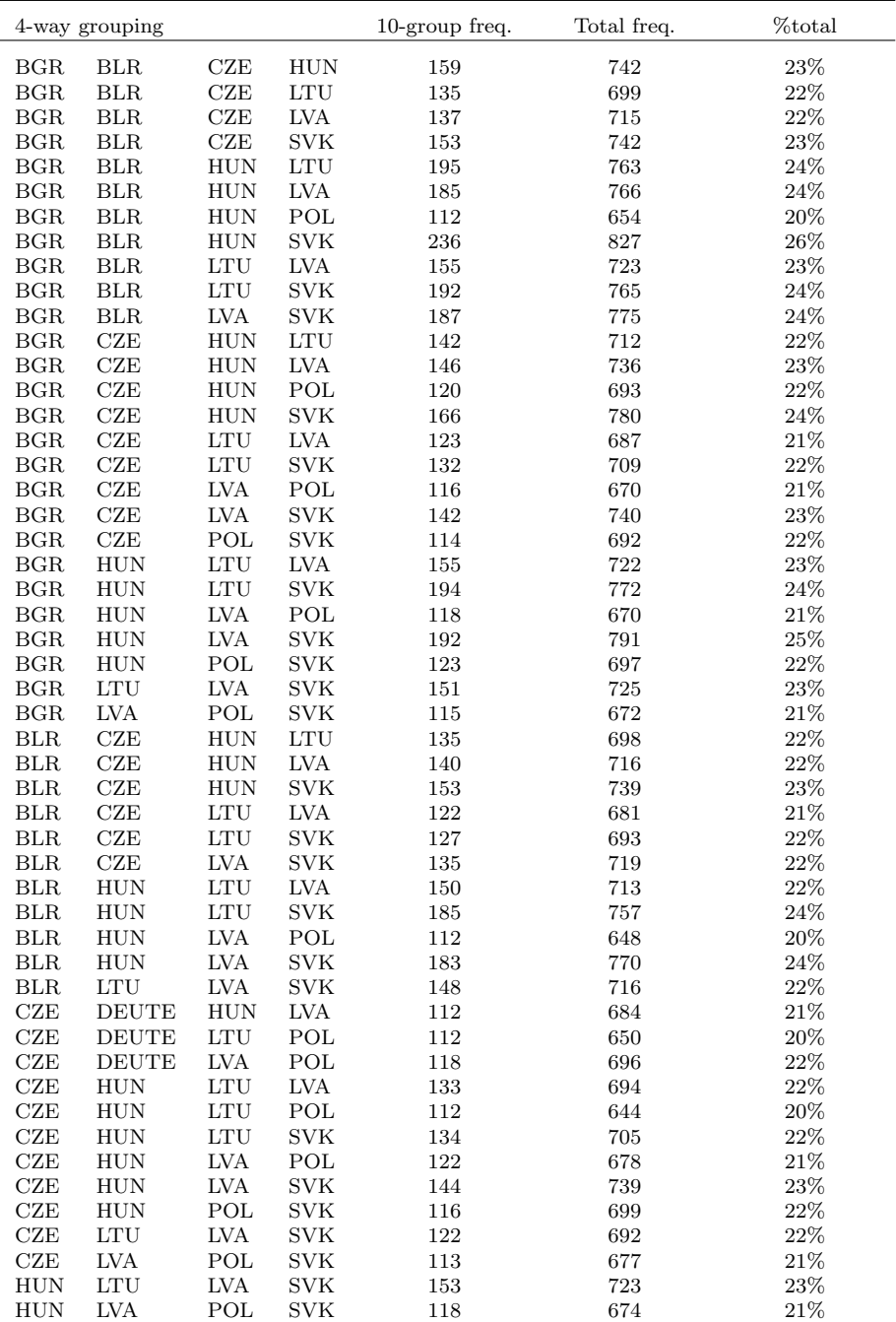

# F.2 All Fitting Periods and Both Age Ranges

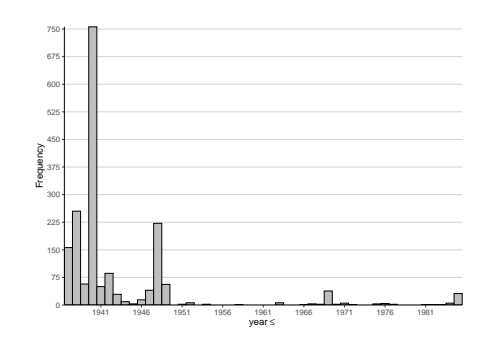

(a) Age range: 59-89, Fitting period: 1936-1986

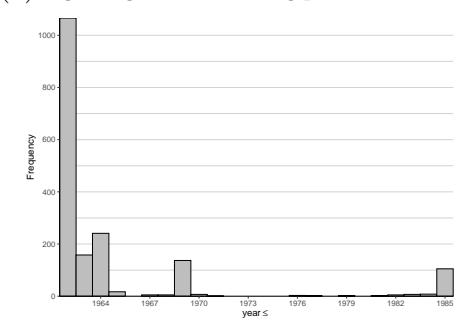

(c) Age range: 59-89, Fitting period: 1961-1986

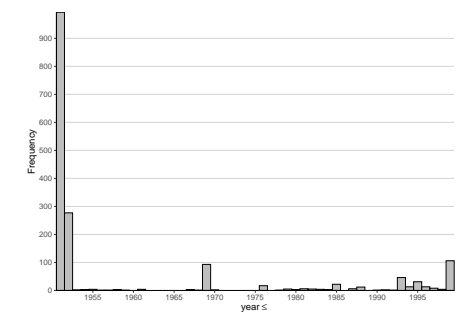

(e) Age range: 59-89, Fitting period: 1950-2000

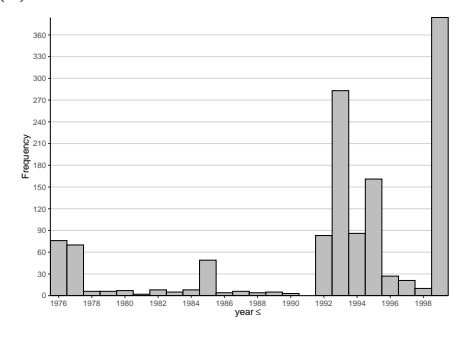

(g) Age range: 59-89, Fitting period: 1975-2000

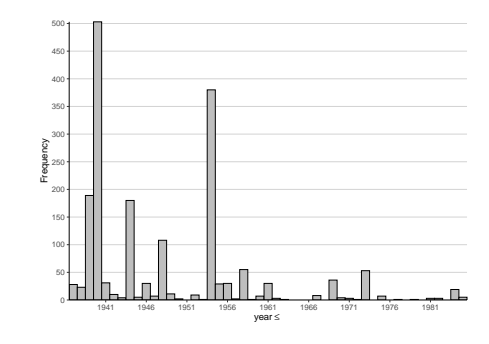

(b) Age range: 20-89, Fitting period: 1936-1986

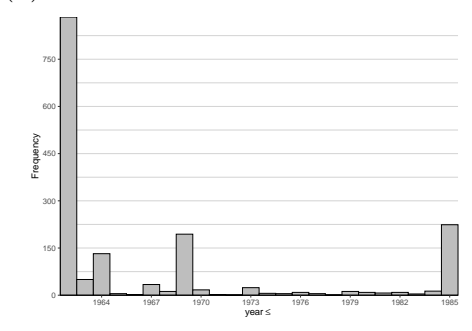

(d) Age range: 20-89, Fitting period: 1961-1986

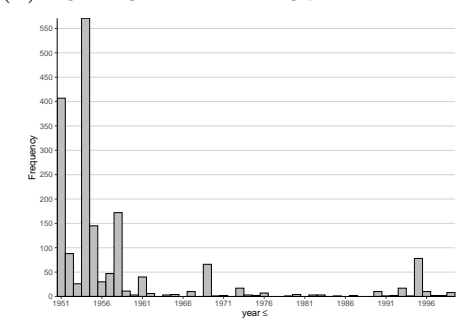

(f) Age range: 20-89, Fitting period: 1950-2000

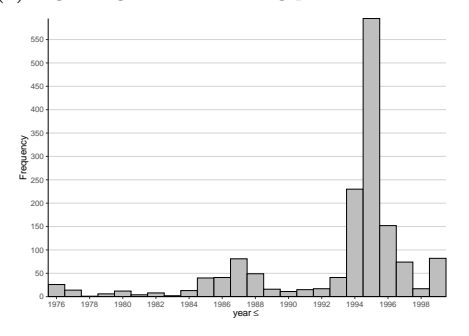

(h) Age range: 20-89, Fitting period: 1975-2000

Figure A.1: Distribution of year split points for random forests

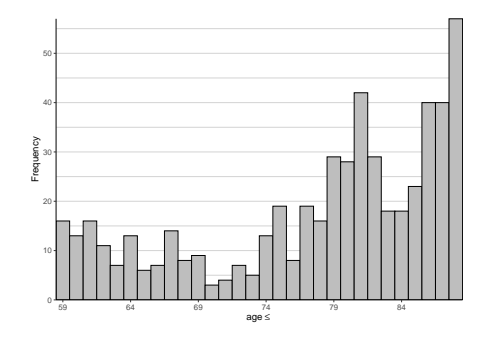

(a) Age range: 59-89, Fitting period: 1936-1986

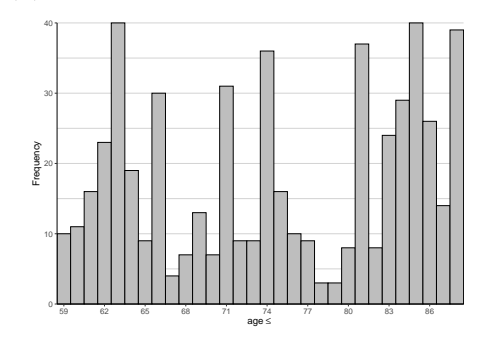

(c) Age range: 59-89, Fitting period: 1961-1986

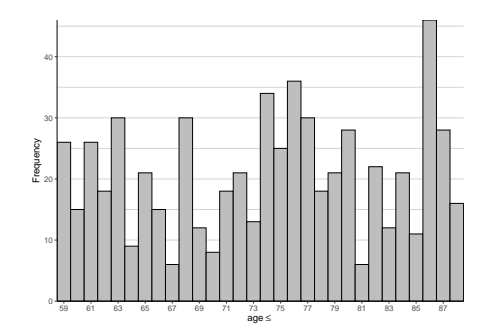

(e) Age range: 59-89, Fitting period: 1950-2000

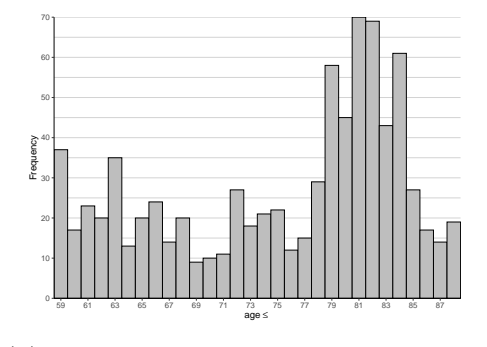

(g) Age range: 59-89, Fitting period: 1975-2000

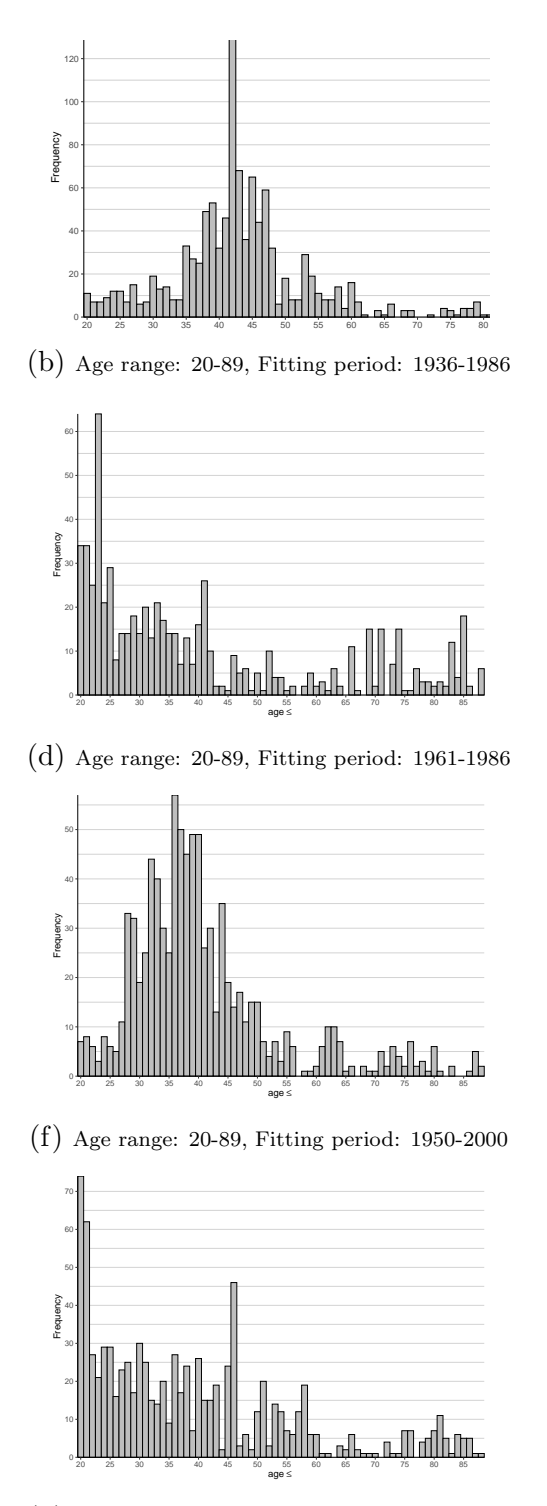

(h) Age range: 20-89, Fitting period: 1975-2000

Figure A.2: Distribution of age split points for random forests

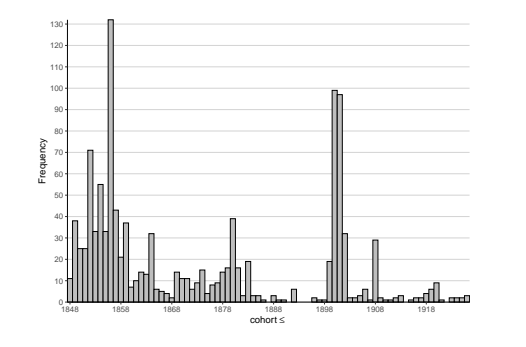

(a) Age range: 59-89, Fitting period: 1936-1986

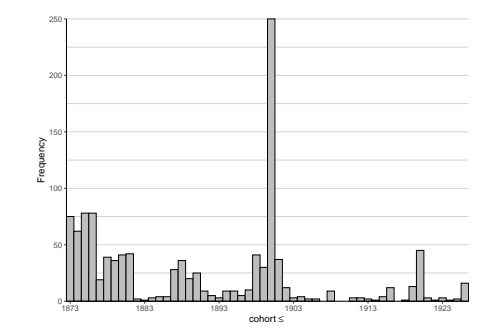

(c) Age range: 59-89, Fitting period: 1961-1986

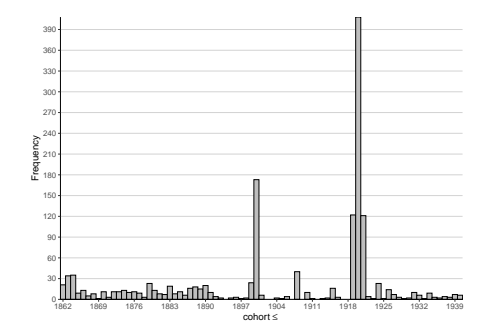

(e) Age range: 59-89, Fitting period: 1950-2000

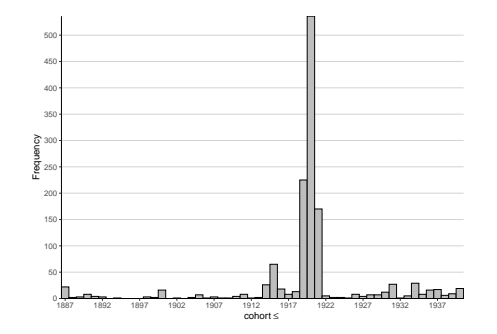

(g) Age range: 59-89, Fitting period: 1975-2000

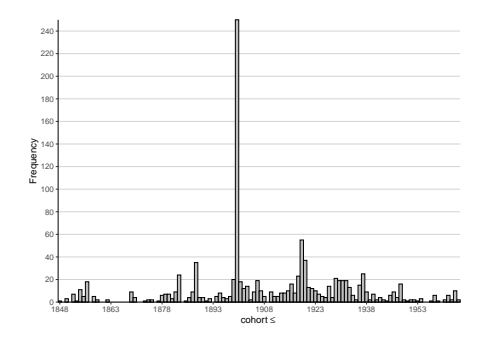

(b) Age range: 20-89, Fitting period: 1936-1986

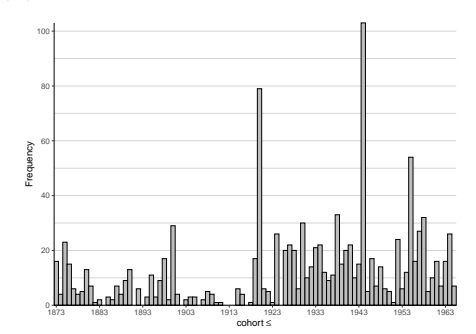

(d) Age range: 20-89, Fitting period: 1961-1986

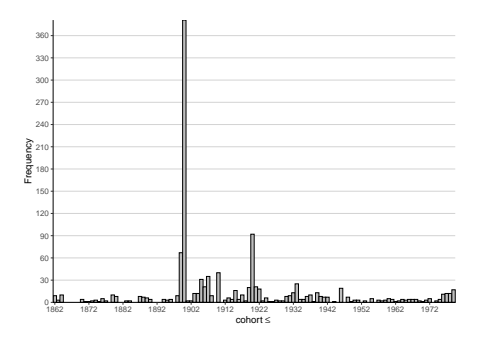

(f) Age range: 20-89, Fitting period: 1950-2000

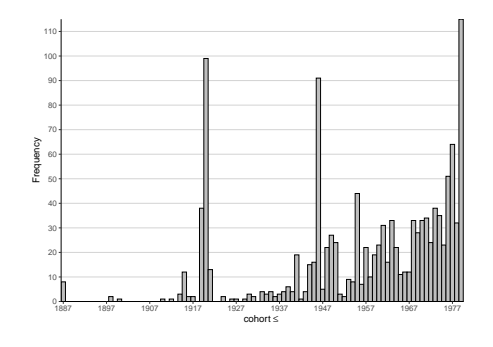

(h) Age range: 20-89, Fitting period: 1975-2000

Figure A.3: Distribution of cohort split points for random forests

| 4-way grouping |            |                |                | $10$ -group<br>freq. | Total<br>freq. | %total |
|----------------|------------|----------------|----------------|----------------------|----------------|--------|
| <b>CHE</b>     | <b>ESP</b> | <b>FIN</b>     | <b>FRATNP</b>  | 226                  | 345            | $11\%$ |
| <b>CHE</b>     | ESP        | <b>FIN</b>     | <b>ITA</b>     | 159                  | 343            | 11\%   |
| <b>CHE</b>     | <b>ESP</b> | FRATNP         | <b>TTA</b>     | 210                  | 344            | 11%    |
| <b>CHE</b>     | <b>FIN</b> | <b>FRATNP</b>  | <b>ITA</b>     | 160                  | 362            | 11%    |
| <b>DNK</b>     | GBRNIR     | <b>GBRSCO</b>  | <b>GBRTENW</b> | 159                  | 474            | 15%    |
| <b>DNK</b>     | GBRNIR     | <b>GBRSCO</b>  | NOR.           | 177                  | 562            | 18%    |
| <b>DNK</b>     | GBRSCO     | <b>GBRTENW</b> | <b>NOR</b>     | 159                  | 485            | $15\%$ |

Table A.10: Most frequent 4-way groupings of countries for random forests. Fitting period: 1936-1986, age range: 59-89

Table A.11: Most frequent 4-way groupings of countries for random forests. Fitting period: 1950-2000, age range: 59-89

| 4-way grouping |     | $10$ -group freq. | Total freq. | %total |     |        |
|----------------|-----|-------------------|-------------|--------|-----|--------|
| BGR.           | DNK | HUN               | -NLD        | 221    | 458 | 14%    |
| BGR.           | DNK | HUN               | SVK.        | 244    | 480 | 15%    |
| BGR.           | DNK | NLD.              | <b>SVK</b>  | 224    | 467 | 15%    |
| BGR.           | HUN | NLD.              | <b>SVK</b>  | 230    | 474 | 15%    |
| DNK            | HUN | NLD               | SVK.        | 232    | 497 | $16\%$ |

Table A.12: Most frequent 4-way groupings of countries for random forests. Fitting period: 1975-2000, age range: 59-89

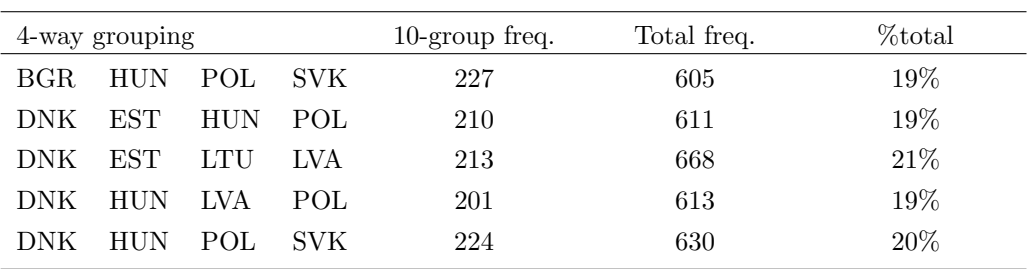

| 4-way grouping |               |               |                | $10$ -group<br>freq. | Total<br>freq. | %total |
|----------------|---------------|---------------|----------------|----------------------|----------------|--------|
| AUS            | CAN           | DNK           | USA            | 141                  | 448            | $14\%$ |
| BEL            | <b>FIN</b>    | <b>FRATNP</b> | <b>GBRTENW</b> | 161                  | 326            | 10%    |
| BEL            | <b>FIN</b>    | <b>FRATNP</b> | NLD.           | 143                  | 266            | 8%     |
| BEL            | <b>FRATNP</b> | GBRTENW       | <b>NLD</b>     | 168                  | 322            | $10\%$ |
| CAN            | DNK           | <b>SWE</b>    | USA            | 139                  | 450            | 14\%   |

Table A.13: Most frequent 4-way groupings of countries for random forests. Fitting period: 1936-1986, age range: 20-89

Table A.14: Most frequent 4-way groupings of countries for random forests. Fitting period: 1961-1986, age range: 20-89

|      | 4-way grouping |            |            | $10$ -group freq. | Total freq. | %total |
|------|----------------|------------|------------|-------------------|-------------|--------|
| BGR. | BLR.           | HUN        | LTU        | 112               | 835         | 26\%   |
| BGR. | BLR.           | <b>HUN</b> | <b>SVK</b> | 112               | 853         | 27%    |
| BGR. | CZE            | HUN        | SVK        | 96                | 862         | 27\%   |
| BGR. | HUN            | LTU        | <b>SVK</b> | 94                | 805         | 25%    |
| BLR  | <b>HUN</b>     | LTU        | SVK.       | 104               | 818         | 26%    |

Table A.15: Most frequent 4-way groupings of countries for random forests. Fitting period: 1950-2000, age range: 20-89

| 4-way grouping |            |            |            | 10-group freq. | Total freq. | %total |
|----------------|------------|------------|------------|----------------|-------------|--------|
| BGR.           | DNK        | HUN        | NLD        | 206            | 526         | 16%    |
| BGR.           | DNK        | <b>HUN</b> | NOR.       | 190            | 500         | 16%    |
| BGR.           | DNK        | HUN        | <b>SVK</b> | 209            | 518         | $16\%$ |
| BGR.           | <b>HUN</b> | NLD.       | <b>SVK</b> | 190            | 508         | 16%    |
| DNK            | HUN        | NLD.       | SVK.       | 193            | 540         | 17%    |

Table A.16: Most frequent 4-way groupings of countries for random forests. Fitting period: 1975-2000, age range: 20-89

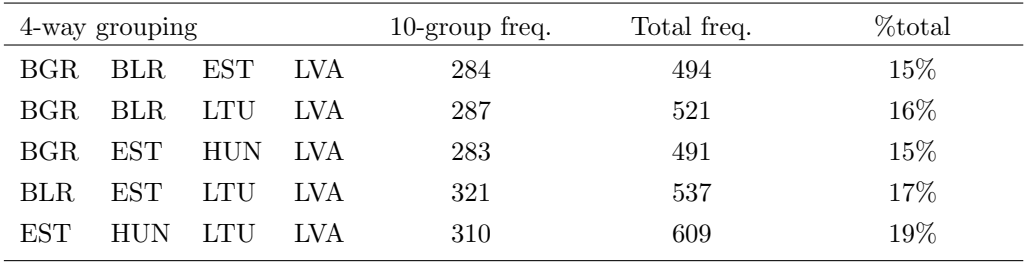

### G Gradient Boosting Results: Opening the Box

Figure [A.4](#page-20-0) plots the relative influence (see Friedman [2001\)](#page-27-1) of each variable in the gradient boosting model. The relative influence is provided by the gbm package in R. The gradient boosting settings used to fit the gradient boosting model (6,000 trees and maximum tree depth of 4) resulted in a total of 30,000 terminal conditions to be analyzed.

<span id="page-20-0"></span>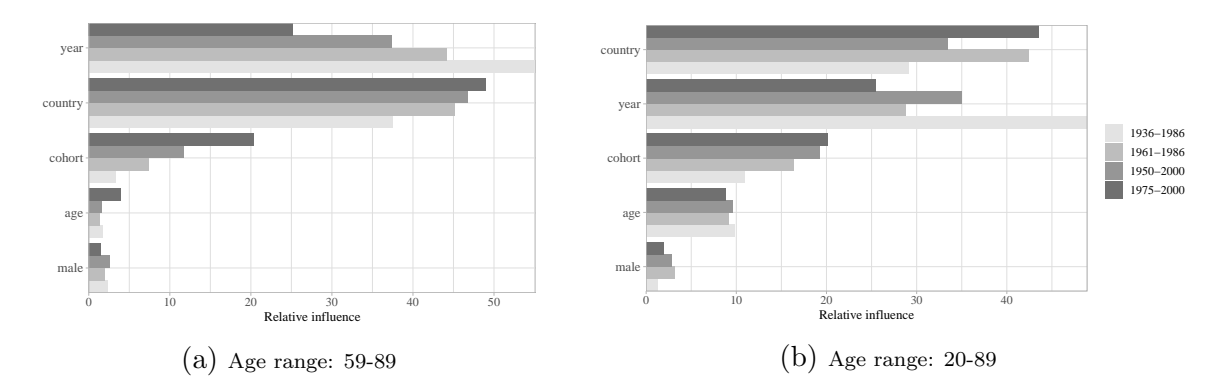

Figure A.4: Relative influence of each variable in the gradient boosting model for all fitting periods and both age ranges

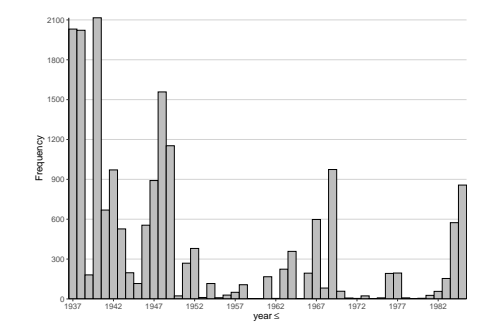

(a) Age range: 59-89, Fitting period: 1936-1986

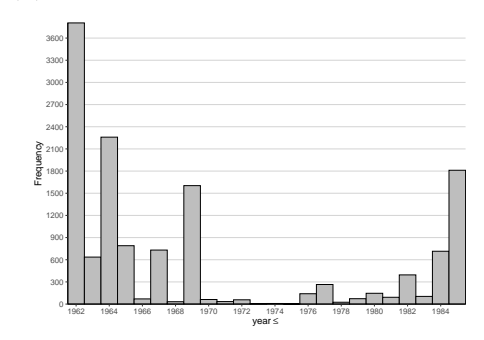

(c) Age range: 59-89, Fitting period: 1961-1986

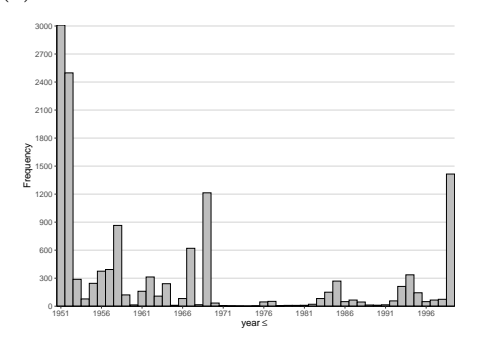

(e) Age range: 59-89, Fitting period: 1950-2000

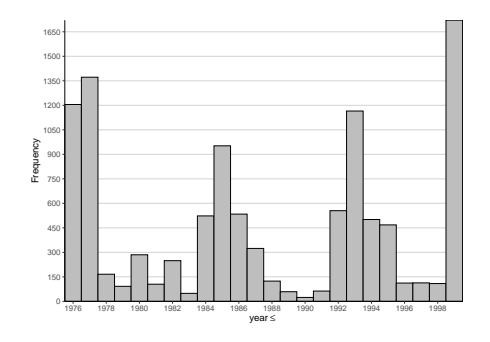

(g) Age range: 59-89, Fitting period: 1975-2000

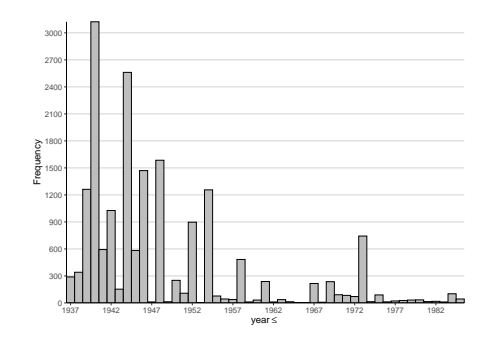

(b) Age range: 20-89, Fitting period: 1936-1986

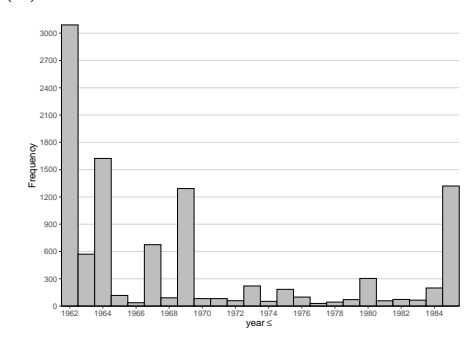

(d) Age range: 20-89, Fitting period: 1961-1986

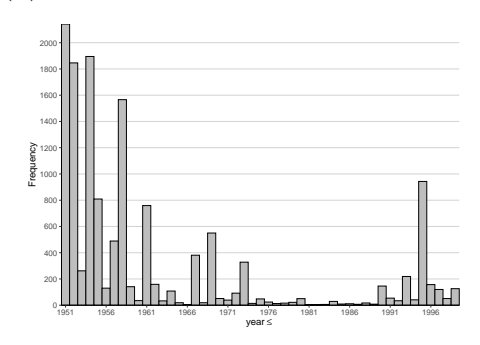

(f) Age range: 20-89, Fitting period: 1950-2000

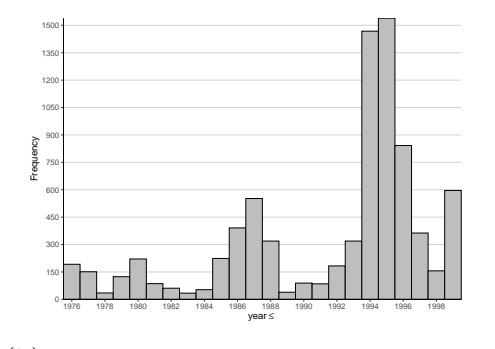

(h) Age range: 20-89, Fitting period: 1975-2000

Figure A.5: Distribution of year split points for gradient boosting

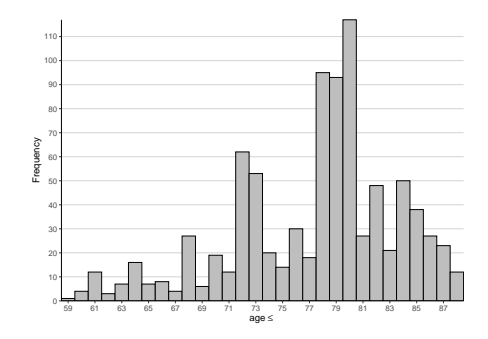

(a) Age range: 59-89, Fitting period: 1936-1986

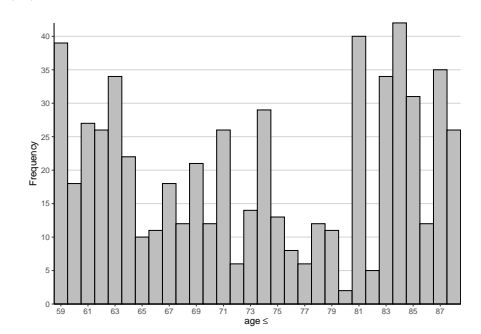

(c) Age range: 59-89, Fitting period: 1961-1986

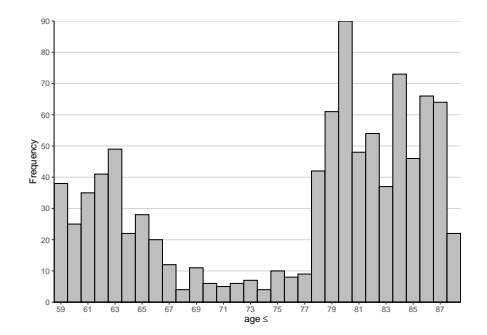

(e) Age range: 59-89, Fitting period: 1950-2000

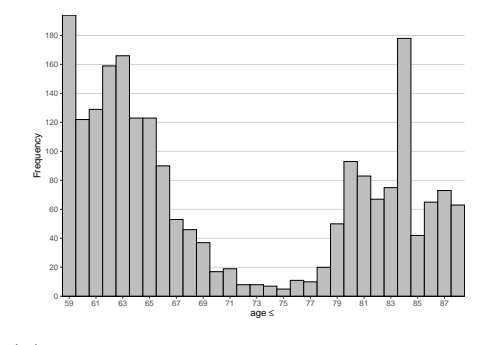

(g) Age range: 59-89, Fitting period: 1975-2000

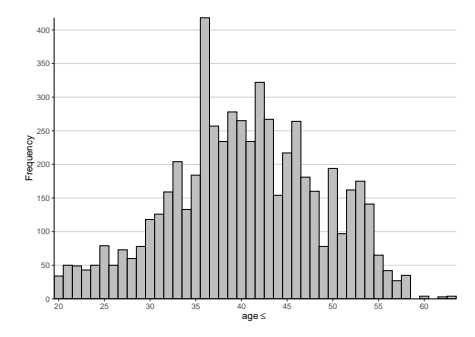

(b) Age range: 20-89, Fitting period: 1936-1986

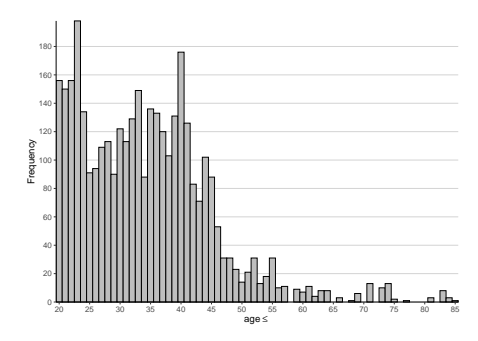

(d) Age range: 20-89, Fitting period: 1961-1986

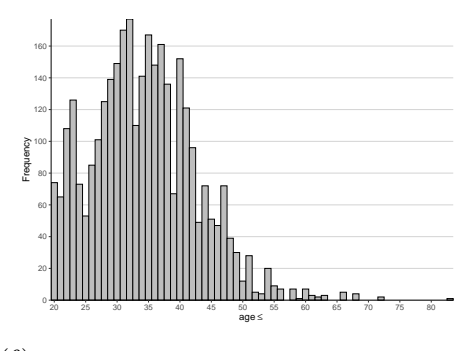

(f) Age range: 20-89, Fitting period: 1950-2000

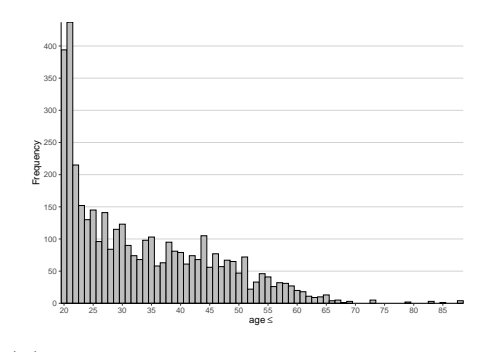

(h) Age range: 20-89, Fitting period: 1975-2000

Figure A.6: Distribution of age split points for gradient boosting

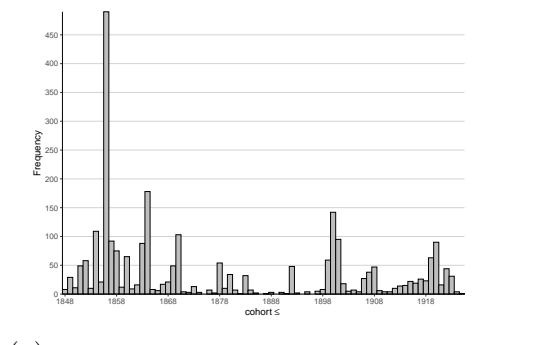

(a) Age range: 59-89, Fitting period: 1936-1986

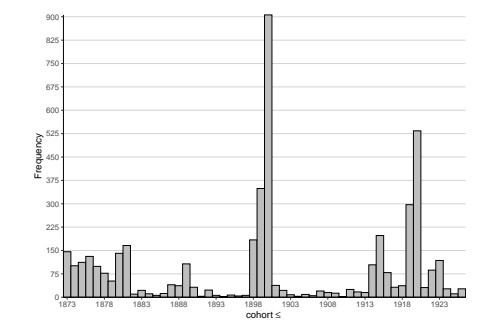

(c) Age range: 59-89, Fitting period: 1961-1986

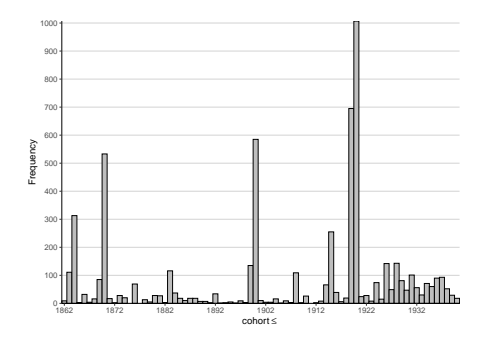

(e) Age range: 59-89, Fitting period: 1950-2000

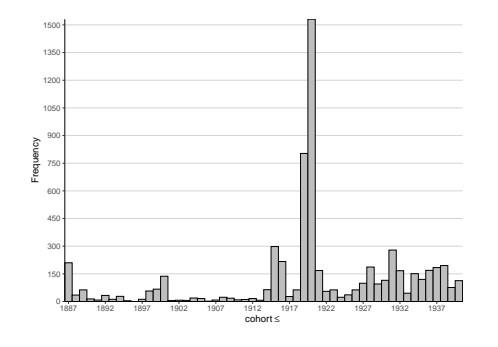

(g) Age range: 59-89, Fitting period: 1975-2000

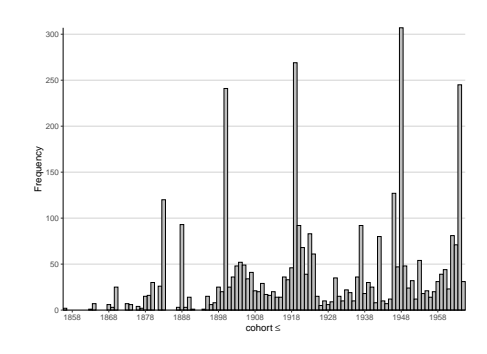

(b) Age range: 20-89, Fitting period: 1936-1986

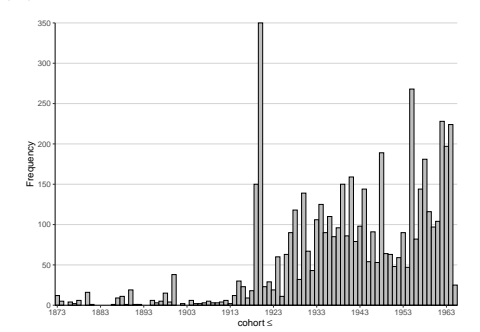

(d) Age range: 20-89, Fitting period: 1961-1986

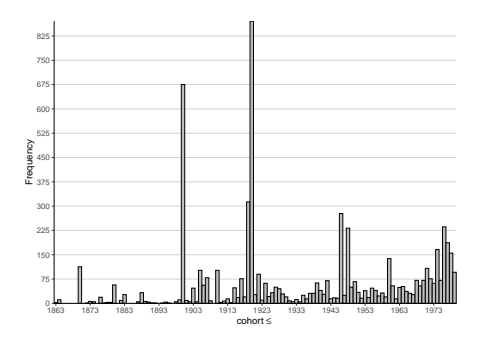

(f) Age range: 20-89, Fitting period: 1950-2000

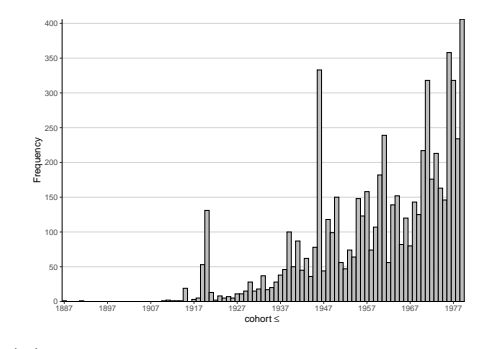

(h) Age range: 20-89, Fitting period: 1975-2000

Figure A.7: Distribution of cohort split points for gradient boosting

| 4-way grouping |         | $10$ -group<br>freq. | Total<br>freq. | %total  |         |        |
|----------------|---------|----------------------|----------------|---------|---------|--------|
| <b>DNK</b>     | GBRNIR. | <b>GBRSCO</b>        | <b>GBRTENW</b> | 1426.00 | 4492.00 | $15\%$ |
| DNK            | GBRNIR. | <b>GBRSCO</b>        | NOR.           | 1114.00 | 4272.00 | 14\%   |
| DNK            | GBRSCO  | <b>GBRTENW</b>       | NOR.           | 1240.00 | 4573.00 | $15\%$ |
| <b>GBRNIR</b>  | GBRSCO  | <b>GBRTENW</b>       | NLD.           | 1180.00 | 4128.00 | 14\%   |
| GBRNIR.        | GBRSCO  | GBRTENW              | NOR.           | 1258.00 | 4452.00 | 15%    |

Table A.17: Most frequent 4-way groupings of countries for gradient boosting. Fitting period: 1936-1986, age range: 59-89

Table A.18: Most frequent 4-way groupings of countries for gradient boosting. Fitting period: 1961-1986, age range: 59-89

| 4-way grouping |      |            | $10$ -group<br>freq. | Total<br>freq. | %total  |        |
|----------------|------|------------|----------------------|----------------|---------|--------|
| <b>BGR</b>     | BLR. | EST        | LVA                  | 990.00         | 5597.00 | 19%    |
| BGR.           | BLR. | HUN        | <b>SVK</b>           | 1067.00        | 6164.00 | 21\%   |
| $_{\rm BGR}$   | BLR. | LTU        | LVA                  | 1262.00        | 6296.00 | $21\%$ |
| BGR.           | BLR. | <b>LTU</b> | <b>SVK</b>           | 979.00         | 5713.00 | 19%    |
| BLR.           | EST  | LTU        | LVA                  | 1022.00        | 5545.00 | 18%    |

Table A.19: Most frequent 4-way groupings of countries for gradient boosting. Fitting period: 1950-2000, age range: 59-89

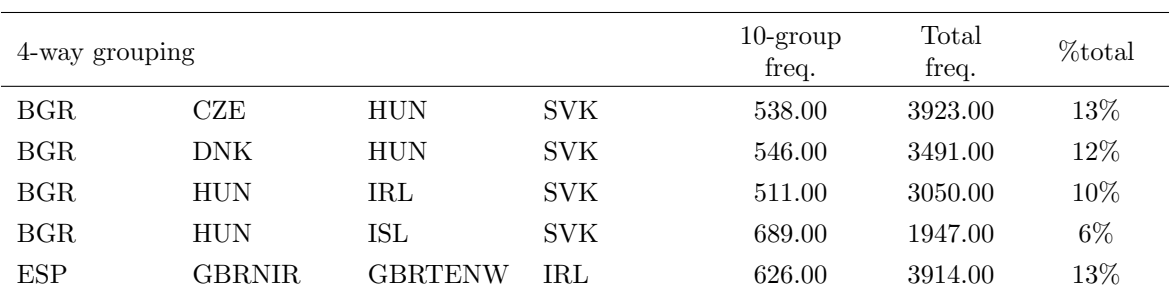

| 4-way grouping |      |     | $10$ -group<br>freq. | Total<br>freq. | %total  |        |
|----------------|------|-----|----------------------|----------------|---------|--------|
| <b>BGR</b>     | BLR. | EST | LTU                  | 732.00         | 4151.00 | 14\%   |
| BGR            | BLR. | EST | LVA                  | 664.00         | 4061.00 | 14%    |
| BGR            | BLR. | LTU | LVA                  | 794.00         | 4658.00 | $16\%$ |
| BLR.           | EST  | LTU | LVA                  | 891.00         | 4800.00 | $16\%$ |
| BLR.           | ISL  | LTU | LVA                  | 663.00         | 2512.00 | 8%     |

Table A.20: Most frequent 4-way groupings of countries for gradient boosting. Fitting period: 1975-2000, age range: 59-89

Table A.21: Most frequent 4-way groupings of countries for gradient boosting. Fitting period: 1936-1986, age range: 20-89

| 4-way grouping |               | $10$ -group<br>freq. | Total<br>freq. | %total  |         |        |
|----------------|---------------|----------------------|----------------|---------|---------|--------|
| BEL            | FIN           | <b>FRATNP</b>        | <b>GBRTENW</b> | 1673.00 | 3106.00 | $10\%$ |
| <b>BEL</b>     | FIN           | <b>FRATNP</b>        | NLD            | 1838.00 | 2928.00 | 10%    |
| BEL            | FIN           | <b>GBRTENW</b>       | NLD            | 1462.00 | 2617.00 | $9\%$  |
| <b>BEL</b>     | <b>FRATNP</b> | GBRTENW              | NLD            | 1509.00 | 3118.00 | $10\%$ |
| <b>FIN</b>     | <b>FRATNP</b> | GBRTENW              | NLD            | 1579.00 | 2691.00 | $9\%$  |

Table A.22: Most frequent 4-way groupings of countries for gradient boosting. Fitting period: 1961-1986, age range: 20-89

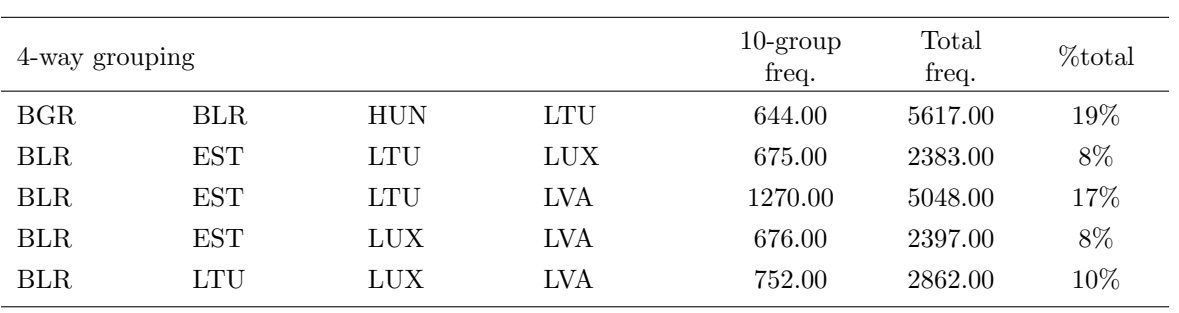

| 4-way grouping |        |                      | $10$ -group<br>freq. | Total<br>freq. | %total  |       |
|----------------|--------|----------------------|----------------------|----------------|---------|-------|
| BGR.           | DNK.   | HUN                  | SVK.                 | 619.00         | 3614.00 | 12%   |
| BGR            | HUN    | $\operatorname{IRL}$ | SVK.                 | 615.00         | 3464.00 | 12%   |
| BGR.           | HUN    | ISL                  | SVK                  | 794.00         | 2532.00 | 8%    |
| <b>ESP</b>     | GBRNIR | IRL                  | ISL                  | 606.00         | 1945.00 | $6\%$ |
| <b>ESP</b>     | GBRNIR | IRL                  | PRT                  | 713.00         | 3618.00 | 12%   |

Table A.23: Most frequent 4-way groupings of countries for gradient boosting. Fitting period: 1950-2000, age range: 20-89

Table A.24: Most frequent 4-way groupings of countries for gradient boosting. Fitting period: 1975-2000, age range: 20-89

| 4-way grouping |            |     |     | $10$ -group<br>freq. | Total<br>freq. | %total |
|----------------|------------|-----|-----|----------------------|----------------|--------|
| BGR.           | BLR.       | EST | LVA | 1229.00              | 4408.00        | $15\%$ |
| BGR.           | BLR.       | HUN | LVA | 1155.00              | 4877.00        | $16\%$ |
| BGR.           | BLR.       | LTU | LVA | 1214.00              | 4722.00        | $16\%$ |
| BLR.           | EST.       | LTU | LVA | 1476.00              | 4577.00        | $15\%$ |
| EST            | <b>HUN</b> | LTU | LVA | 1337.00              | 4779.00        | $16\%$ |

#### References

- <span id="page-26-5"></span>Bernardi, M. and Catania, L. (2018). "The Model Confidence Set package for R". In: International Journal of Computational Economics and Econometrics 8.2, pp. 144– 158. doi: [10.1504/IJCEE.2018.091037](https://doi.org/10.1504/IJCEE.2018.091037).
- <span id="page-26-0"></span>Breiman, L., Friedman, J., Stone, C. J., and Olshen, R. A. (1984). Classification and Regression Trees. Belmont, CA: Wadsworth International Group.
- <span id="page-26-1"></span>Cairns, A. J. G., Blake, D., and Dowd, K. (2006). "A Two-Factor Model for Stochastic Mortality with Parameter Uncertainty: Theory and Calibration". In: *Journal of Risk & Insurance* 73.4, pp. 687–718. DOI: [10.1111/j.1539-6975.2006.00195.x](https://doi.org/10.1111/j.1539-6975.2006.00195.x).
- <span id="page-26-3"></span>Cairns, A. J. G., Blake, D., Dowd, K., Coughlan, G. D., Epstein, D., Ong, A., and Balevich, I. (2009). "A Quantitative Comparison of Stochastic Mortality Models Using Data From England and Wales and the United States". In: North American Actuarial Journal 13.1, pp. 1–35. doi: [10.1080/10920277.2009.10597538](https://doi.org/10.1080/10920277.2009.10597538).
- <span id="page-26-4"></span>Clark, T. E. and McCracken, M. W. (2005). "Evaluating Direct Multi-Step Forecasts". In: *Econometric Reviews* 105.5, pp. 85–110. doi: [10.1080/07474930500405683](https://doi.org/10.1080/07474930500405683).
- <span id="page-26-2"></span>Currie, I. D. (June 2006). Smoothing and forecasting mortality rates with P-splines. Talk given at the Institute of Actuaries. URL: [http:www.ma.hw.ac.uk/~iain/](http:www.ma.hw.ac.uk/~iain/research/talks.html) [research/talks.html](http:www.ma.hw.ac.uk/~iain/research/talks.html) (visited on 11/03/2020).
- <span id="page-27-14"></span>Deprez, P., Shevchenko, P. V., and Wüthrich, M. V. (2017). "Machine learning techniques for mortality modeling". In: *European Actuarial Journal* 7.2, pp. 337–352. DOI: [10.1007/s13385-017-0152-4](https://doi.org/10.1007/s13385-017-0152-4).
- <span id="page-27-1"></span>Friedman, J. H. (2001). "Greedy Function Approximation: A Gradient Boosting Machine". In: The Annals of Statistics 29.5, pp. 1189–1232. DOI: 10.1214/aos/ [1013203451](https://doi.org/10.1214/aos/1013203451).
- <span id="page-27-2"></span> $-$  (2002). "Stochastic gradient boosting". In: Computational Statistics & Data Anal-ysis 38.4, pp. 367–378. doi: [10.1016/S0167-9473\(01\)00065-2](https://doi.org/10.1016/S0167-9473(01)00065-2).
- <span id="page-27-6"></span>Haberman, S. and Renshaw, A. E. (2011). "A Comparative Study of Parametric Mortality Projection Models". In: Insurance: Mathematics and Economics 48.1, pp. 35– 55. doi: [10.1016/j.insmatheco.2010.09.003](https://doi.org/10.1016/j.insmatheco.2010.09.003).
- <span id="page-27-10"></span>Hansen, P. R. (2003). Regression Analysis With Many Specifications: A Bootstrap Method to Robust Inference. Working Paper. Brown University.
- <span id="page-27-11"></span> $-$  (2005). "A test for superior predictive ability". In: *Journal of Business & Economic* Statistics 23.4, pp. 365–380. doi: 10.1198/0735001050000000063.
- <span id="page-27-8"></span>Hansen, P. R., Lunde, A., and Nason, J. M. (2011). "The Model Confidence Set". In: *Econometrica* 79.2, pp. 453–497. DOI: [10.3982/ECTA5771](https://doi.org/10.3982/ECTA5771).
- <span id="page-27-0"></span>Hastie, T., Tibshirani, R., Friedman, J., and Franklin, J. (2009). The Elements of Statistical Learning: Data Mining, Inference, and Prediction. 2nd edition. New York: Springer. DOI: [10.1007/978-0-387-84858-7](https://doi.org/10.1007/978-0-387-84858-7).
- <span id="page-27-13"></span>Henckaerts, R. (2019). distRforest: Distribution-based Random Forest. URL: https: [//www.github.com/henckr/distRforest](https://www.github.com/henckr/distRforest) (visited on  $05/22/2021$ ).
- <span id="page-27-9"></span>Kilian, L. (1999). "Exchange rates and monetary fundamentals: What do we learn fromlong-horizon regressions?" In: Journal of Applied Econometrics 14.5, pp. 415– 510. doi: [10.1002/\(SICI\)1099-1255\(199909/10\)14:5<491::AID-JAE527>3.0.](https://doi.org/10.1002/(SICI)1099-1255(199909/10)14:5<491::AID-JAE527>3.0.CO;2-D) [CO;2-D](https://doi.org/10.1002/(SICI)1099-1255(199909/10)14:5<491::AID-JAE527>3.0.CO;2-D).
- <span id="page-27-4"></span>Lee, R. and Carter, L. R. (1992). "Modeling and forecasting of U.S. mortality". In: Journal of the American Statistical Association 87.419, pp. 659–675. DOI: [10.1080/](https://doi.org/10.1080/01621459.1992.10475265) [01621459.1992.10475265](https://doi.org/10.1080/01621459.1992.10475265).
- <span id="page-27-12"></span>Levantesi, S. and Pizzorusso, V. (2019). "Application of Machine Learning to Mortality Modeling and Forecasting". In:  $Risks$  7.1, p. 26. DOI: [10.3390/risks7010026](https://doi.org/10.3390/risks7010026).
- <span id="page-27-3"></span>Li, N. and Lee, R. (2005). "Coherent mortality forecasts for a group of populations: An extension of the Lee-Carter method". In: *Demography*  $42.3$ , pp. 575–594. doi: [10.1353/dem.2005.0021](https://doi.org/10.1353/dem.2005.0021).
- <span id="page-27-7"></span>Plat, R. (2009). "On Stochastic Mortality Modeling". In: Insurance Mathematics and Economics 45.3, pp. 393-404. DOI: [10.1016/j.insmatheco.2009.08.006](https://doi.org/10.1016/j.insmatheco.2009.08.006).
- <span id="page-27-5"></span>Renshaw, A. E. and Haberman, S. (2006). "A Cohort-Based Extension to the Lee-Carter Model for Mortality Reduction Factors". In: Insurance: Mathematics and Economics 38.3, pp. 556–570. DOI: [10.1016/j.insmatheco.2005.12.001](https://doi.org/10.1016/j.insmatheco.2005.12.001).

<span id="page-28-1"></span>Therneau, T. M. and Atkinson, E. J. (2019). "An Introduction to Recursive Partitioning Using the RPART Routines". In:

<span id="page-28-0"></span>White, H. (2000). "A reality check for data snooping". In: Econometrica 68.5, pp. 1097– 1126. doi: [10.1111/1468-0262.00152](https://doi.org/10.1111/1468-0262.00152).